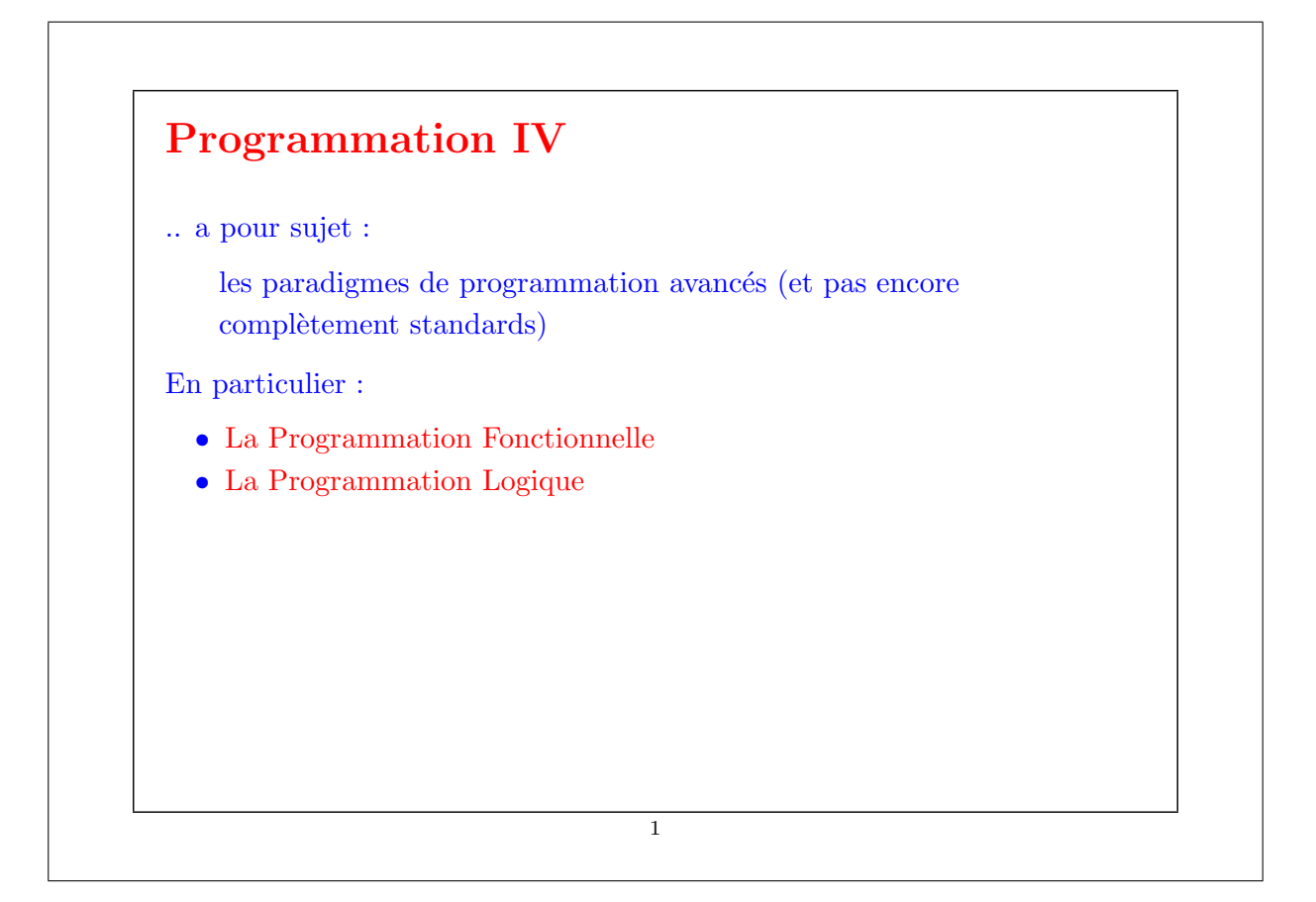

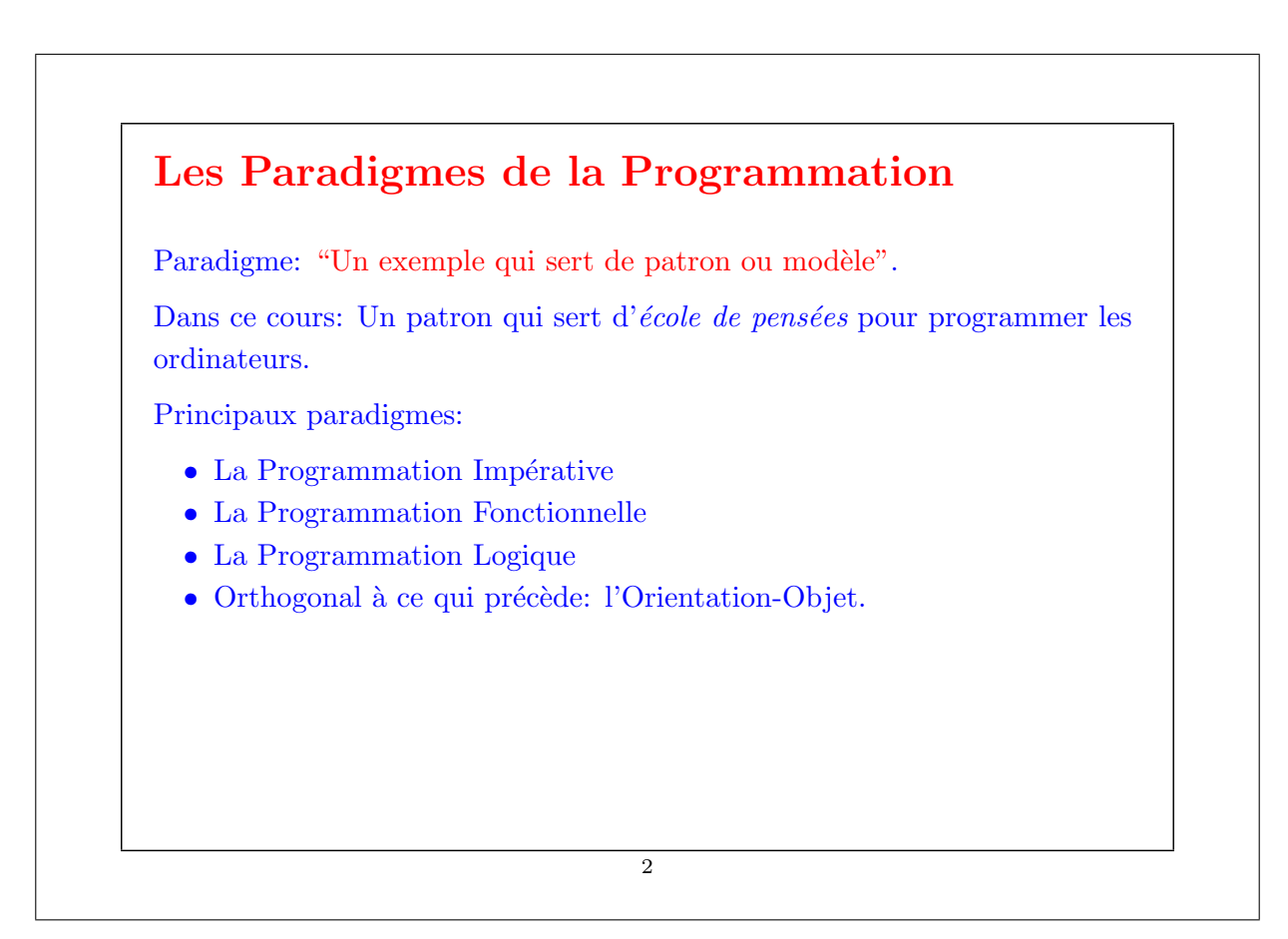

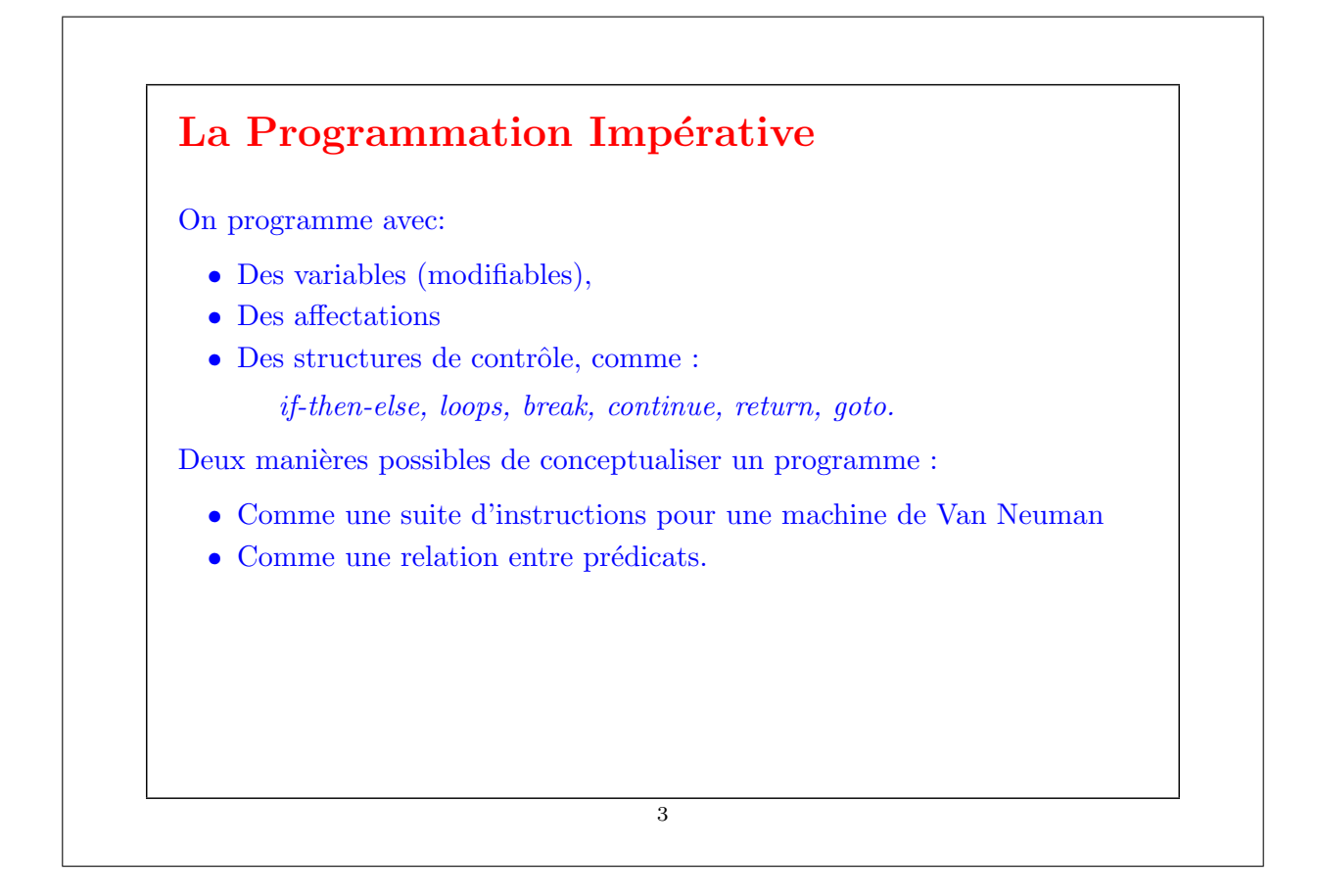

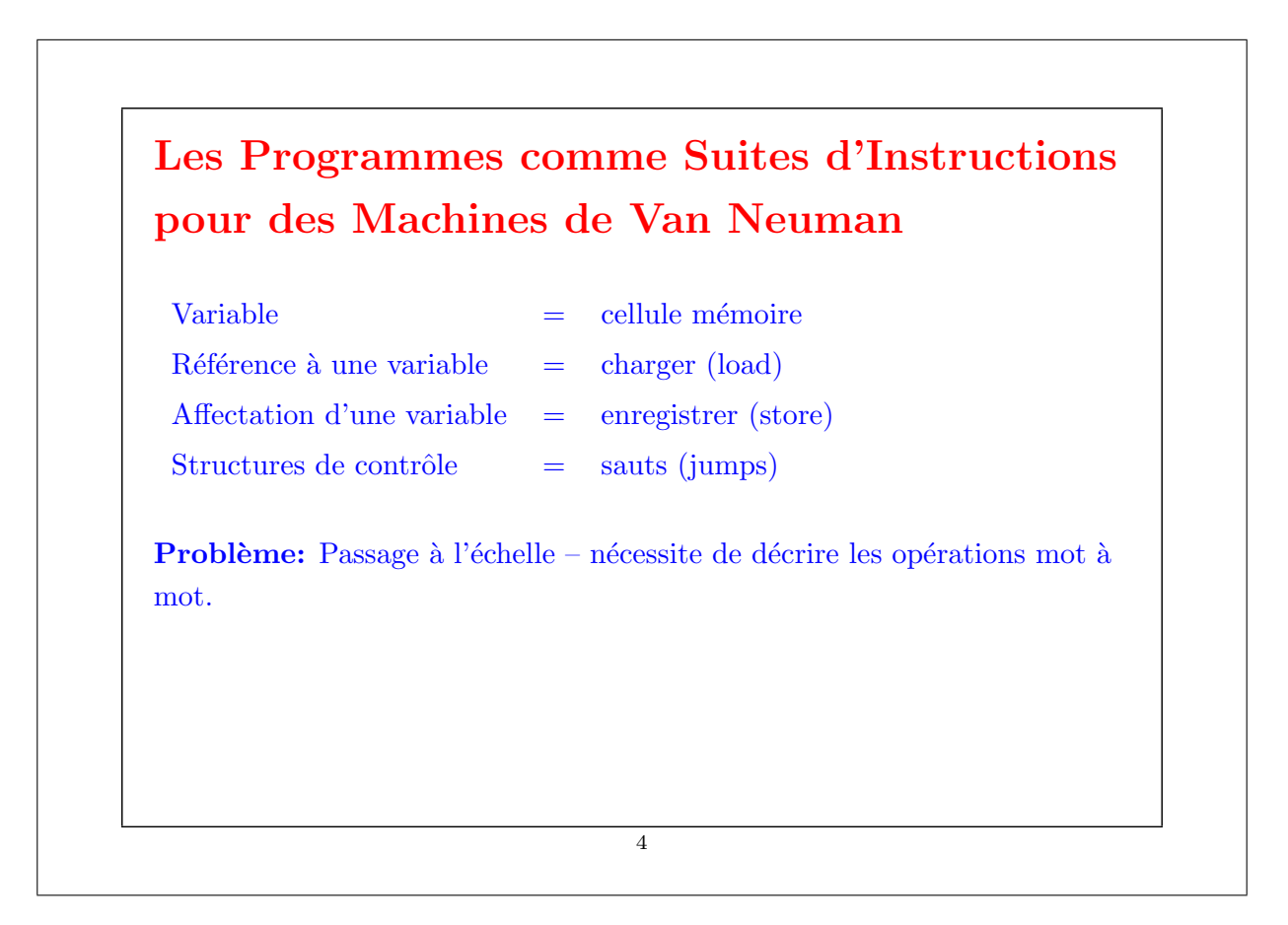

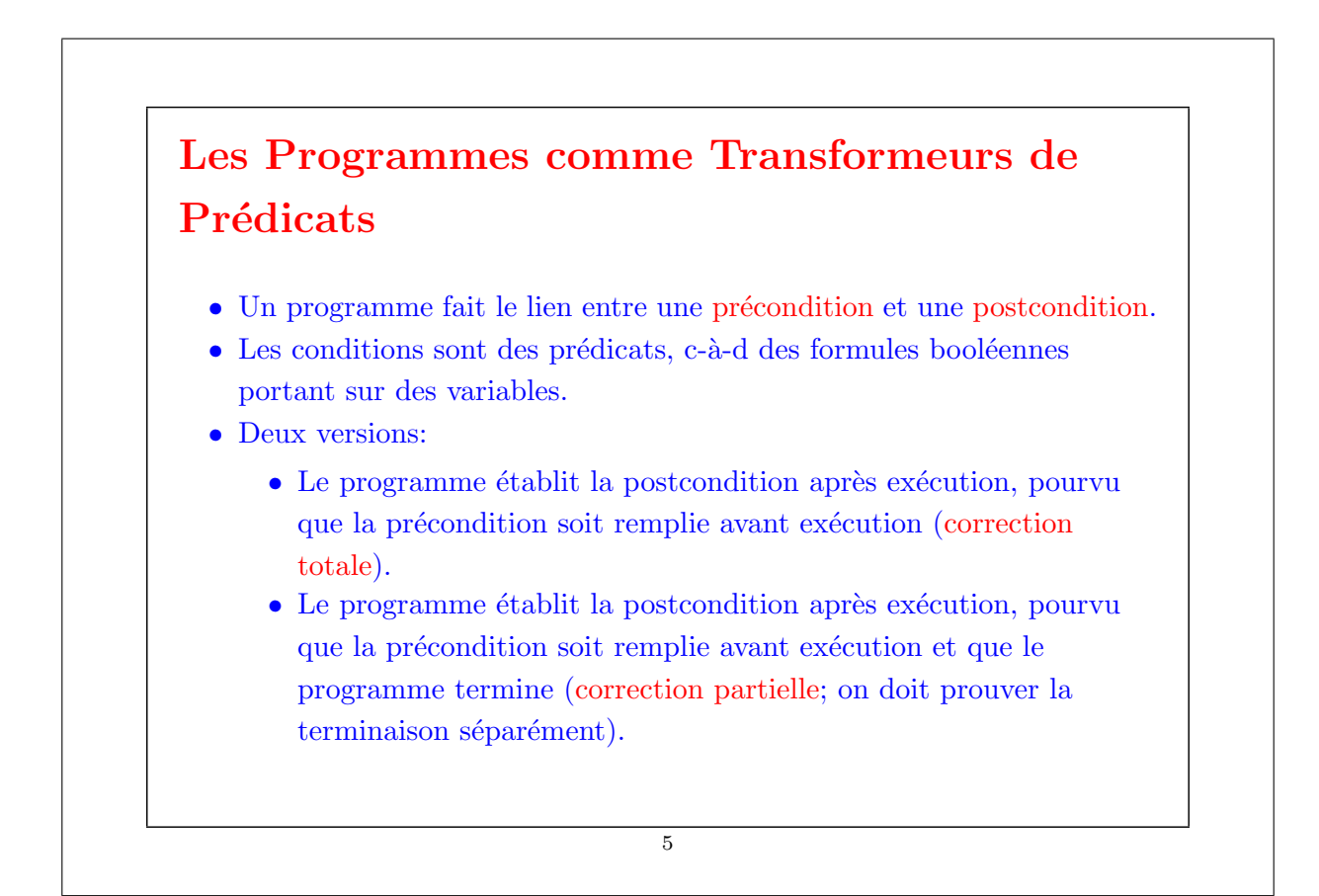

Les Lois de la Programmation Impérative

\n
$$
\{P\} \quad \text{skip } \{P\}
$$
\n
$$
\{[e/x]Q\} \quad x := e \{Q\}
$$
\n
$$
\frac{\{P \land c\} \quad s_1\{Q\} \quad \{P \land \neg c\} s_2 \{Q\}}{\{P\} \quad \text{if } (c) \quad s_1 \text{ else } s_2 \{Q\}}
$$
\n
$$
\frac{\{P \land c\} \quad s \{P\}}{\{P\} \quad \text{while } (c) \quad s \{P \land \neg c\}}
$$
\n
$$
\frac{P' \Rightarrow P \quad \{P\} \quad s \{Q\} \quad Q \Rightarrow Q'}{\{P'\} \quad s \{Q'\}}
$$
\n(P est l'invariant de boucle dans la règle pour le while).

### Exemple

Echanger deux variables:

 ${y = Y, x = X}$  $t := x$  ${y = Y, t = X}$  $x := y$  ${x = Y, t = X}$  $y := t$  ${x = Y, y = X}$ 

7

Exemple: Recherche Linéaire

Si on définit l'invariant:

 $I \equiv i \leq a.length \land \forall j. 0 \leq j < i.a(j) \neq x$ 

Alors:

 $\{ true \}$ var  $i := 0$ { I } while  $(i < a.length \&\& a(i) != x)$  $\{ i < a.length \wedge a(i) \neq x \wedge \forall j. 0 \leq j < i.a(j) \neq x \}$  $i = i + 1;$ { I }  $\{ I \wedge \neg (i \leq a.length \wedge a(i) \neq x) \}$ Le dernier prédicat se simplifie en :

 $I \wedge i = a.length \vee a(i) = x.$ 

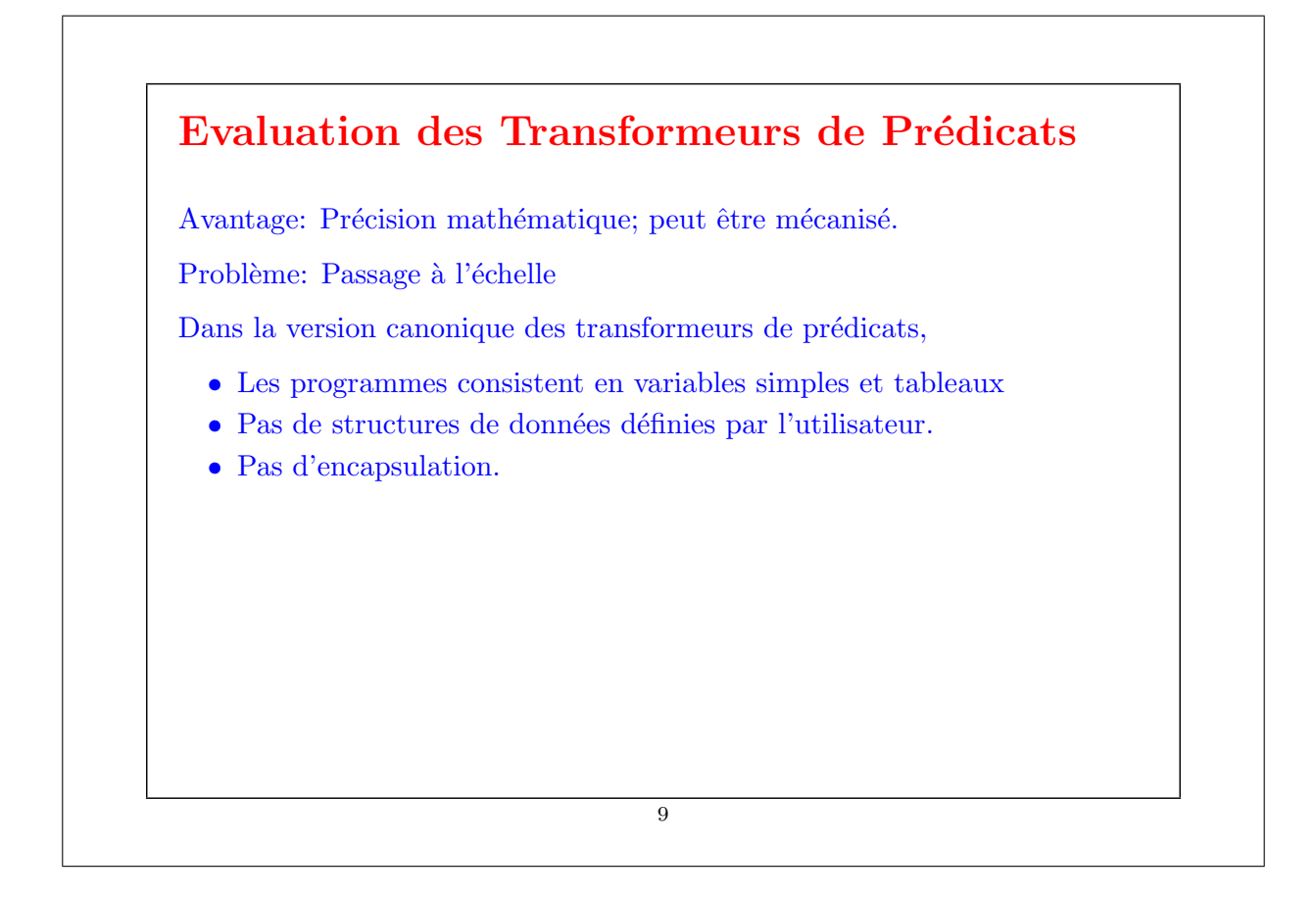

## La programmation orientée-objet y peut-elle quelque chose ?

En fait, c'est tout le contraire.

La POO invalide les lois de la programmation impérative à cause des alias. Exemple:

 $\{ q.x = 1 \} p.x := 2 \{ q.x = 1 \}$ 

Cela semble exact, comme conséquence de la loi pour l'affectation.

Mais cet argument est invalide si  $p$  and  $q$  sont des alias l'un de l'autre !

Donc, la loi pour l'affectation n'est plus valide si on permet les alias.

Par conséquent, les programmes qui mélangent changements d'état et alias sont très difficiles à comprendre et à vérifier.

### Conséquences

La programmation impérative est contrainte par le principe de "Van Neumann".

On a besoin d'autres techniques pour définir des données de haut-niveau telles que les polynômes, les collections, les formes géométriques, les chaînes de caractères, les textes.

On a besoin de définir une théorie des polynômes, des collections, des textes, ...

Une théorie consiste en un ou plusieurs types de données avec des op´erations qui sont li´ees entre elles par des lois.

Habituellement la théorie ne décrit pas de mutation.

11

Par ex.: La théorie des polynômes définit la somme de deux polynômes, par des lois telles que :

$$
(a*x + b) + (c*x + d) = (a+c) * x + (b+d)
$$

Elle ne définit pas d'opérateur pour modifier un coefficient dans un polynôme tout en gardant le même polynôme !

Autre ex.: La théorie des chaînes de caractères définit une opération de concaténation concat sur les chaînes de caractères, par des lois comme :

"abc" concat "xyz" = "abcxyz"

Elle ne définit pas un opérateur pour changer une lettre dans une chaîne de caractères tout en conservant l'identité de la chaîne !

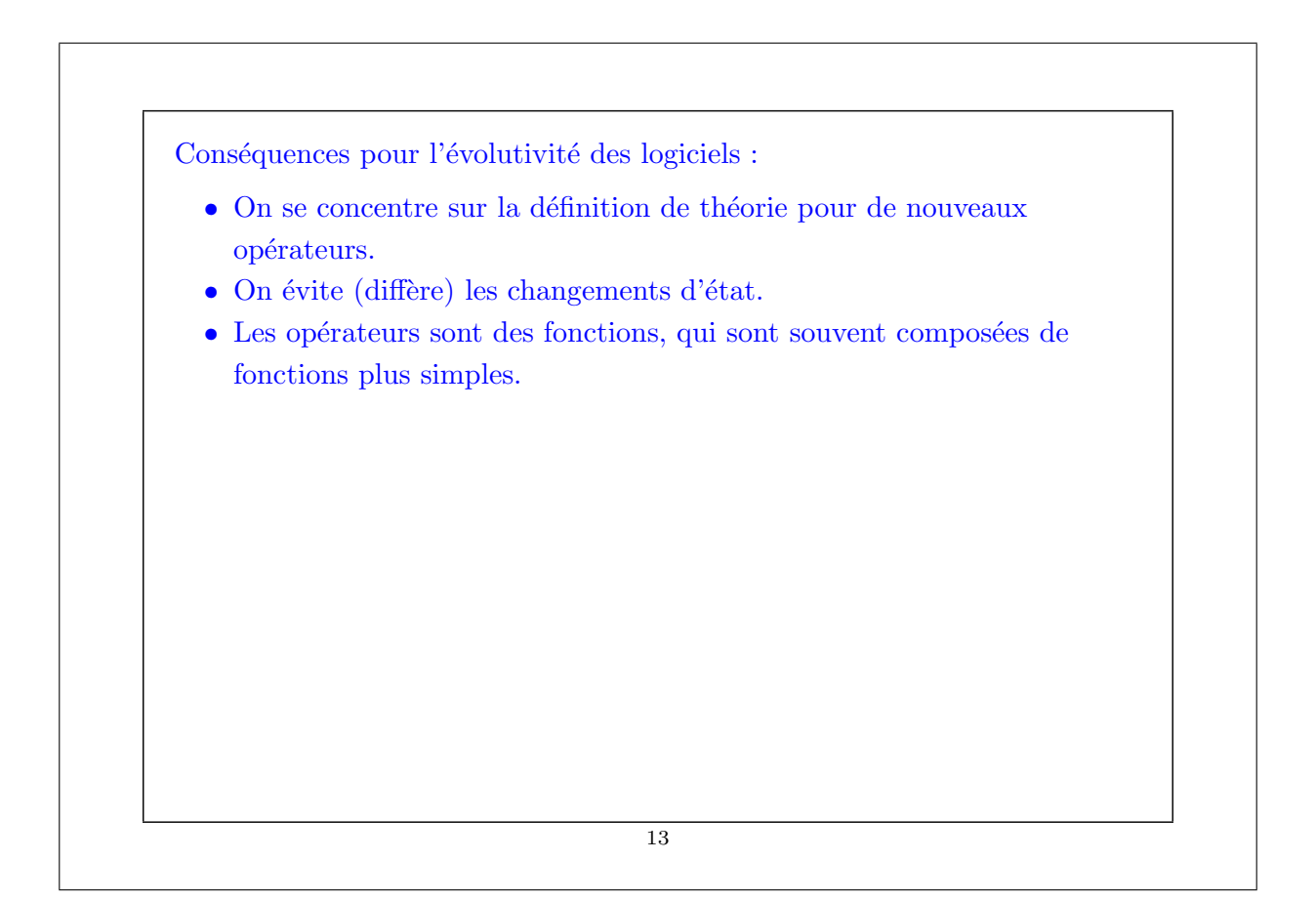

# La Programmation Fonctionnelle Dans un sens restreint, la programmation fonctionnelle (PF) est la programmation sans les variables, les affectations ou les structures de contrôle impératives. Dans un sens plus général, la programmation fonctionnelle c'est programmer en mettant l'accent sur les fonctions. En particulier les fonctions deviennent des valeurs qui sont produites, consommées et composées par les programmes. Tout cela est facilité dans un langage de programmation fonctionnel. 14

### Les langages de programmation fonctionnels

Dans un sens restreint, un langage de programmation fonctionnel (LPF) est un langage de programmation sans variables modifiables, affectations ou structures de contrôle impératives.

Dans un sens plus général, un langage de programmation fonctionnel est un langage qui facilite l'écriture de programmes élégants avec les fonctions.

En particulier, les fonctions dans un LPF sont des individus de première classe. Cela signifie que :

- Comme les autres données, elles peuvent être définies à l'intérieur d'autres fonctions.
- Comme les autres valeurs, elles peuvent être passées en paramètres et retournées comme résultat.
- Comme pour d'autres valeurs, il existe un ensemble d'opérations de base qui permettent de composer les fonctions.

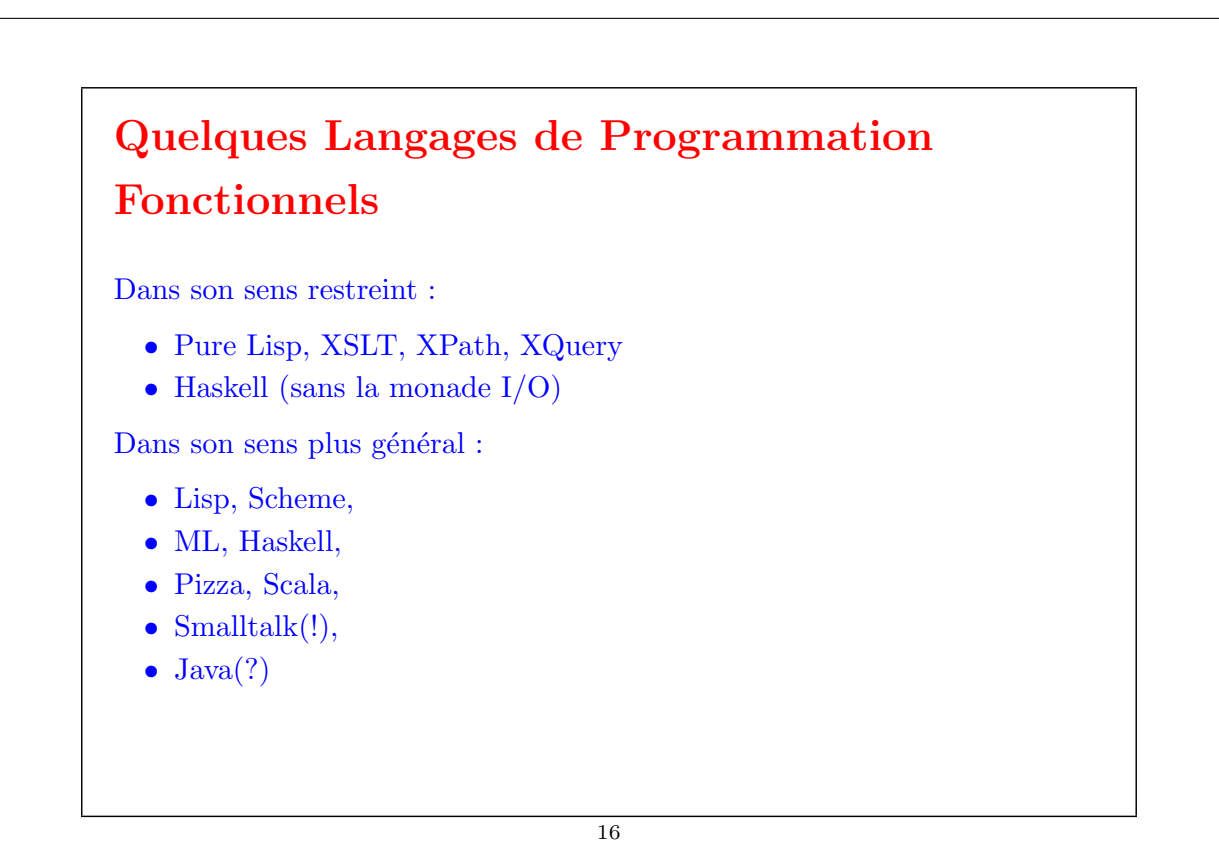

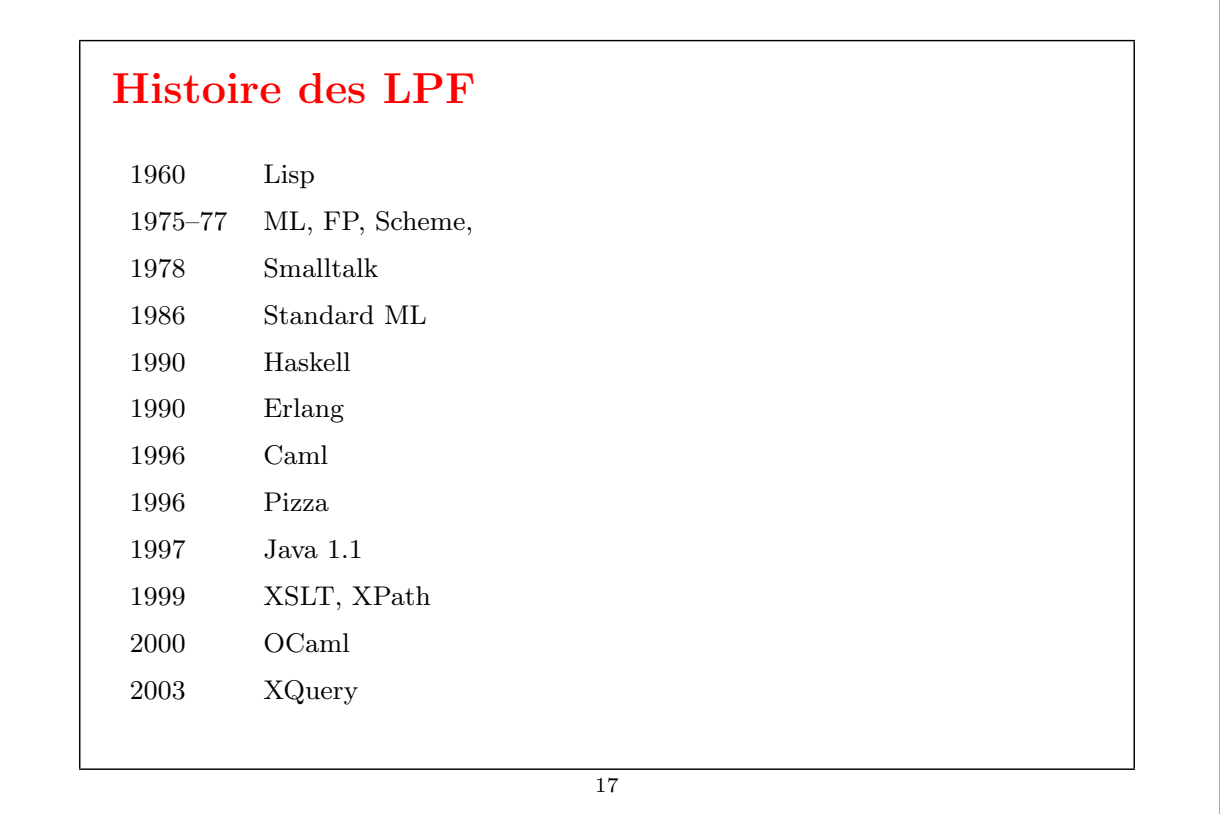

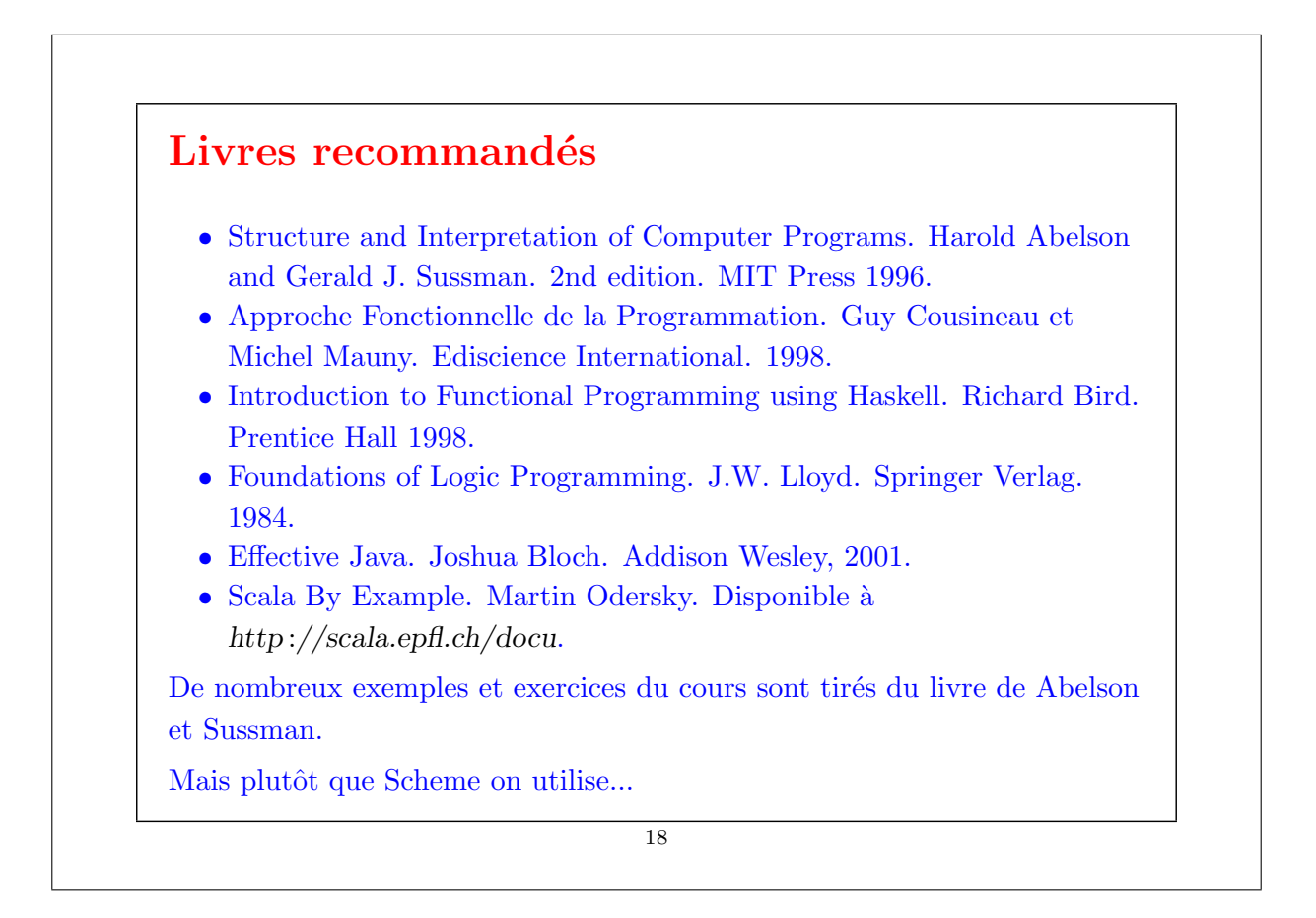

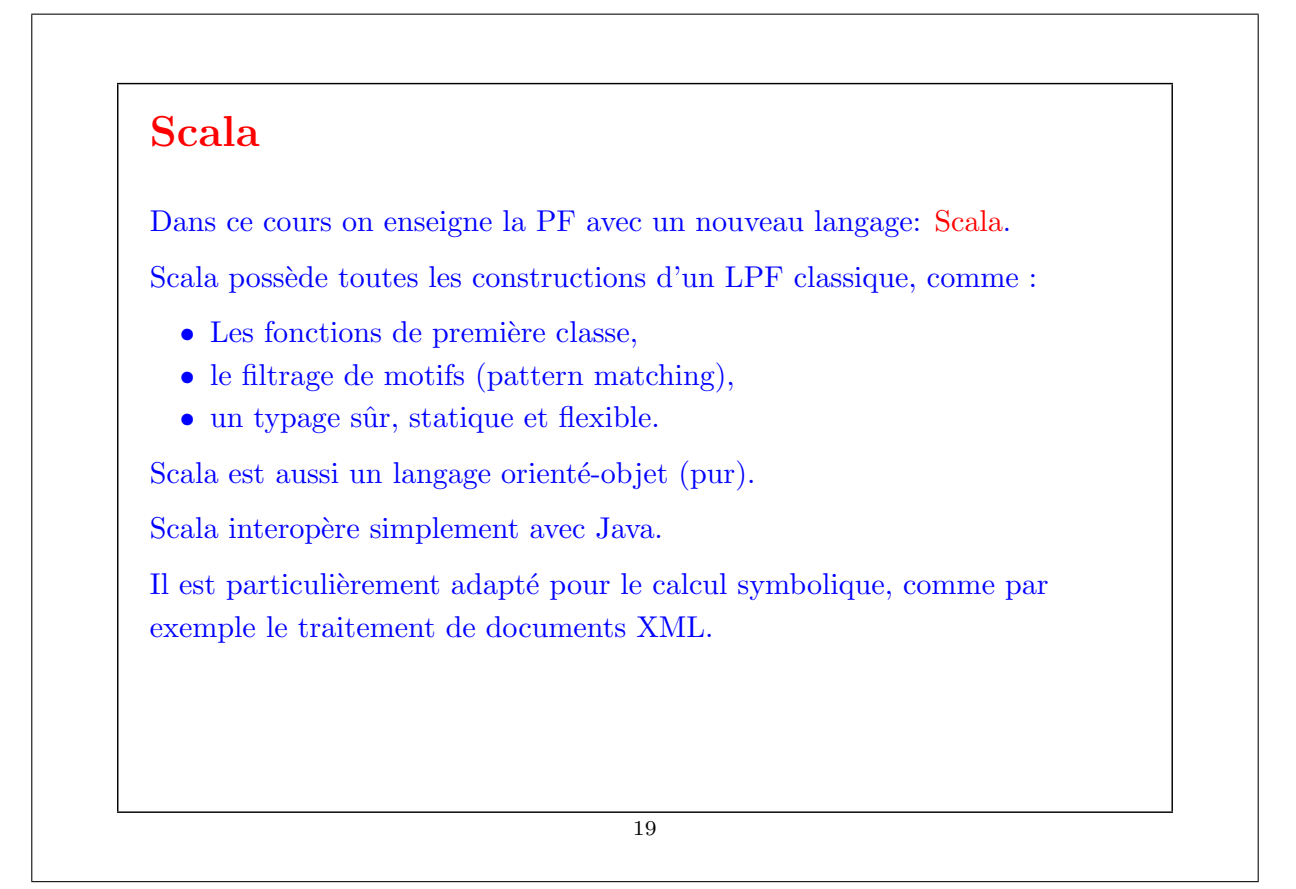

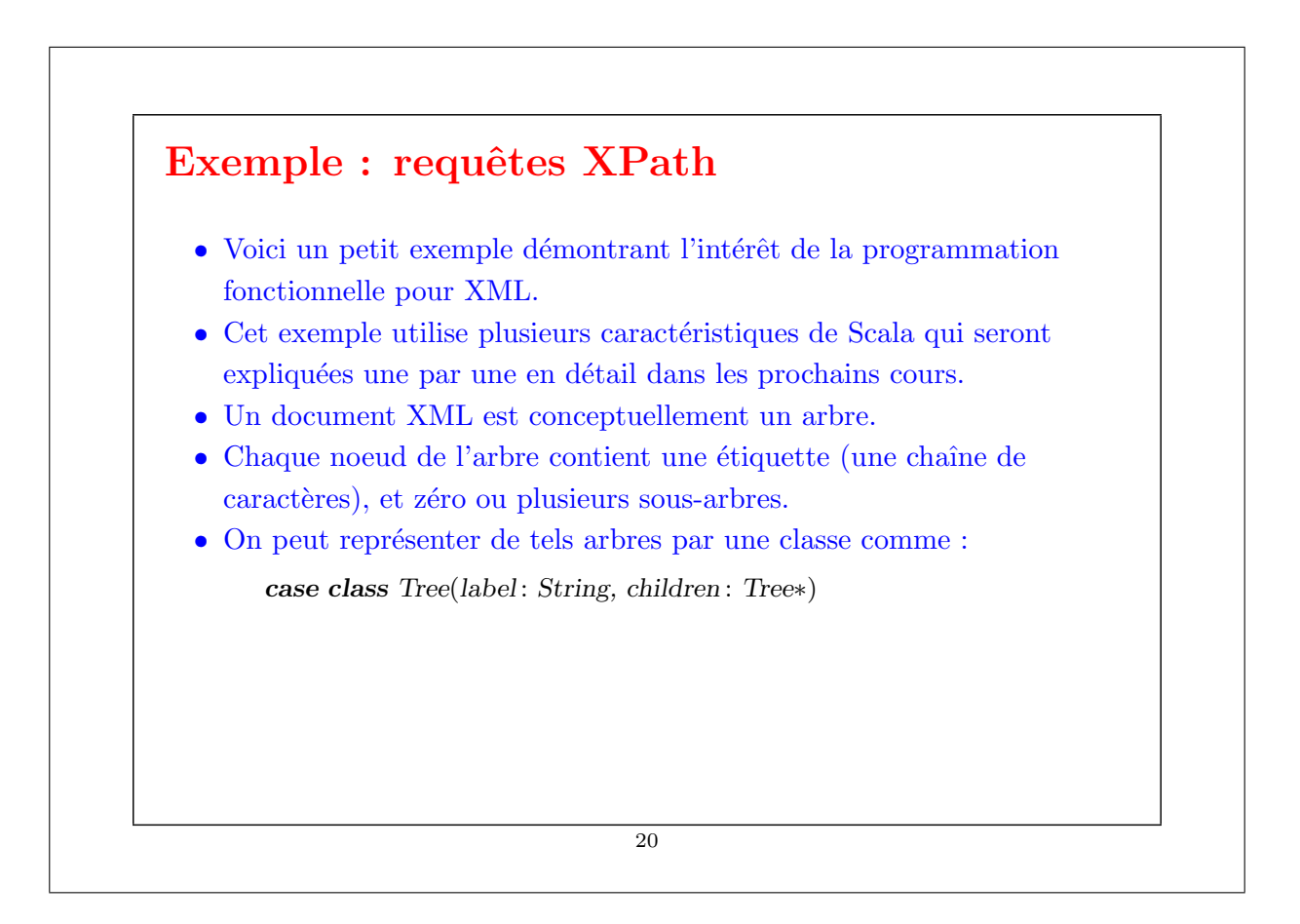

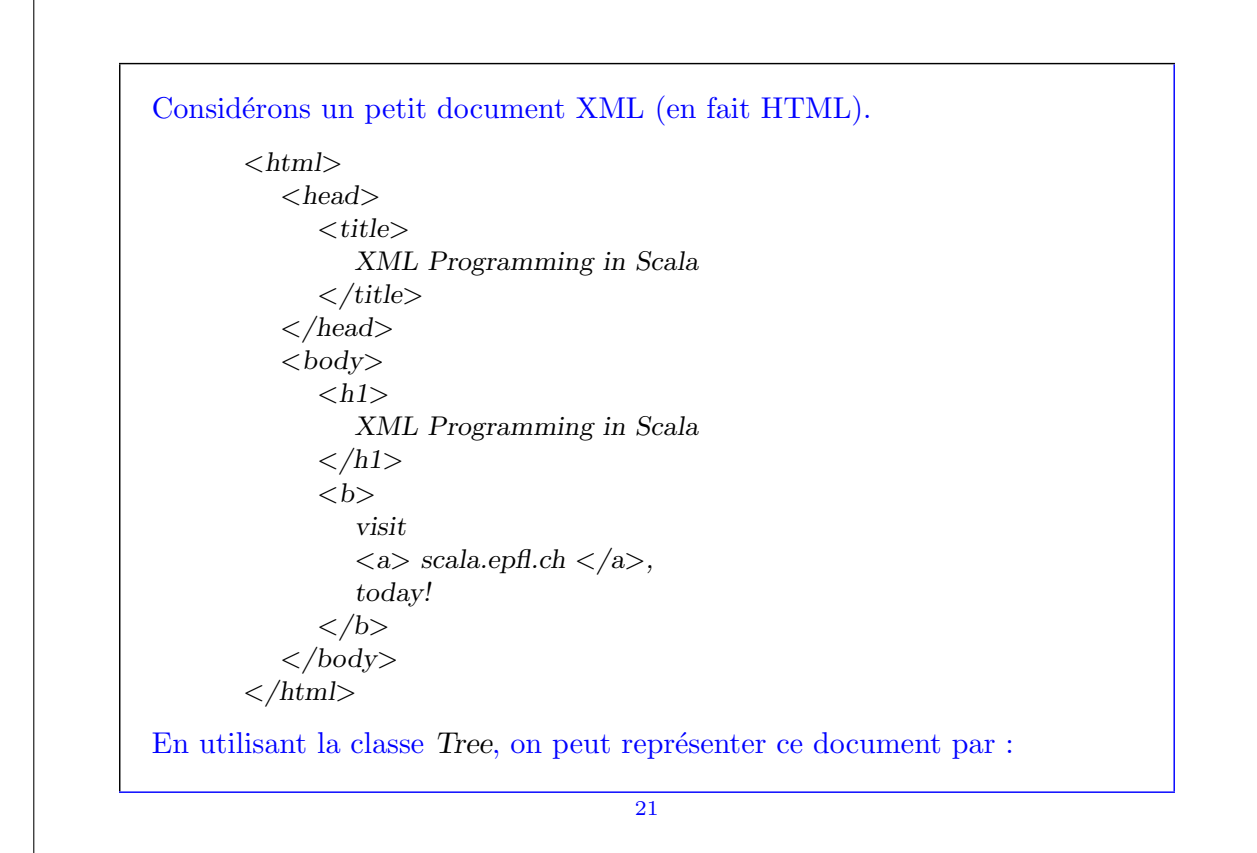

```
val doc =Tree("html",
          Tree("head",
             Tree("title",
                Tree("XML Programming in Scala")
             )
          ),
          Tree("body",
             Tree("h1",Tree("XML Programming in Scala")
             ),
             Tree("b",
                Tree("visit"),
                Tree("a", Tree("scale.pdf.ch")),
                Tree("today!")
            )
          )
       \lambda(La nouvelle version de Scala permet aussi la syntaxe XML standard).
                                      22
```
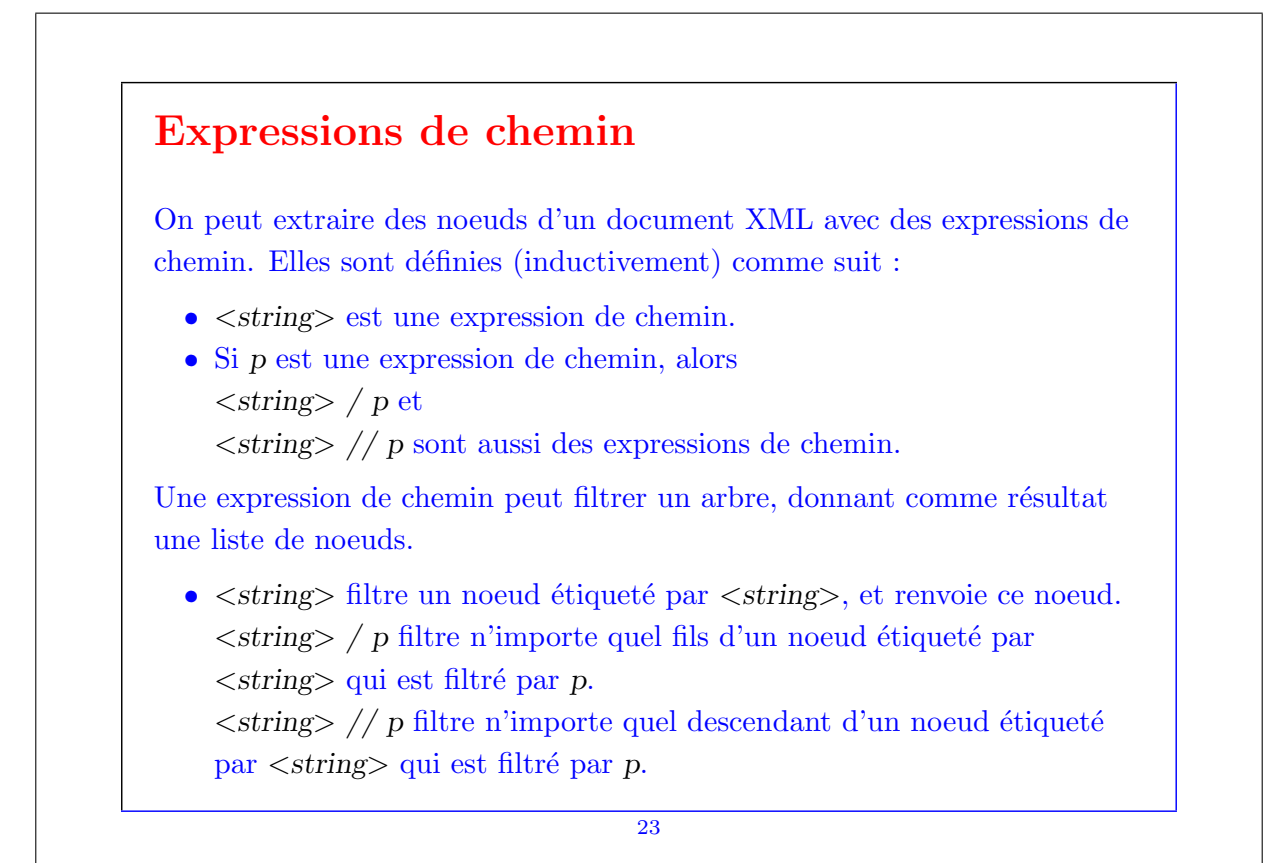

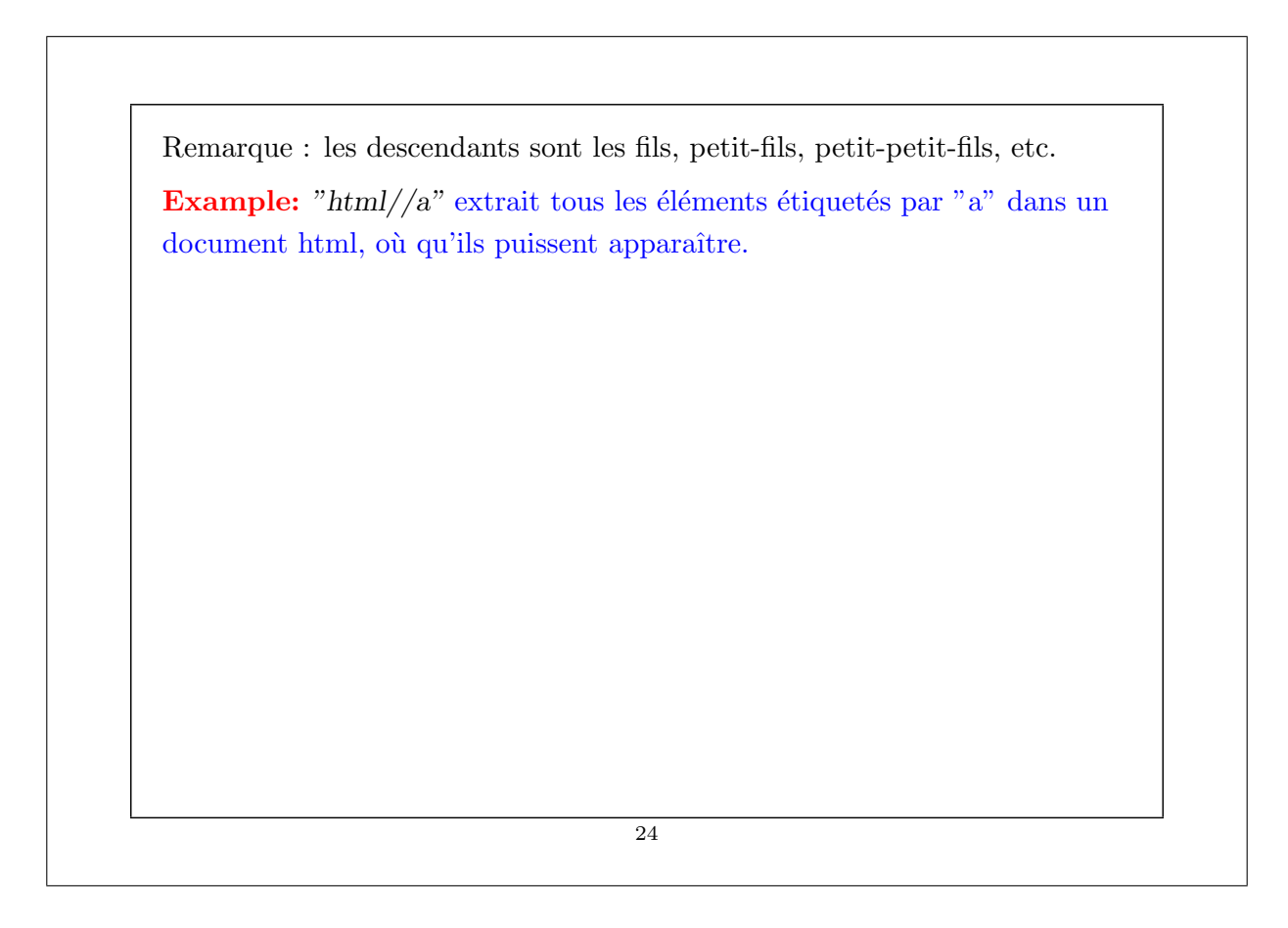

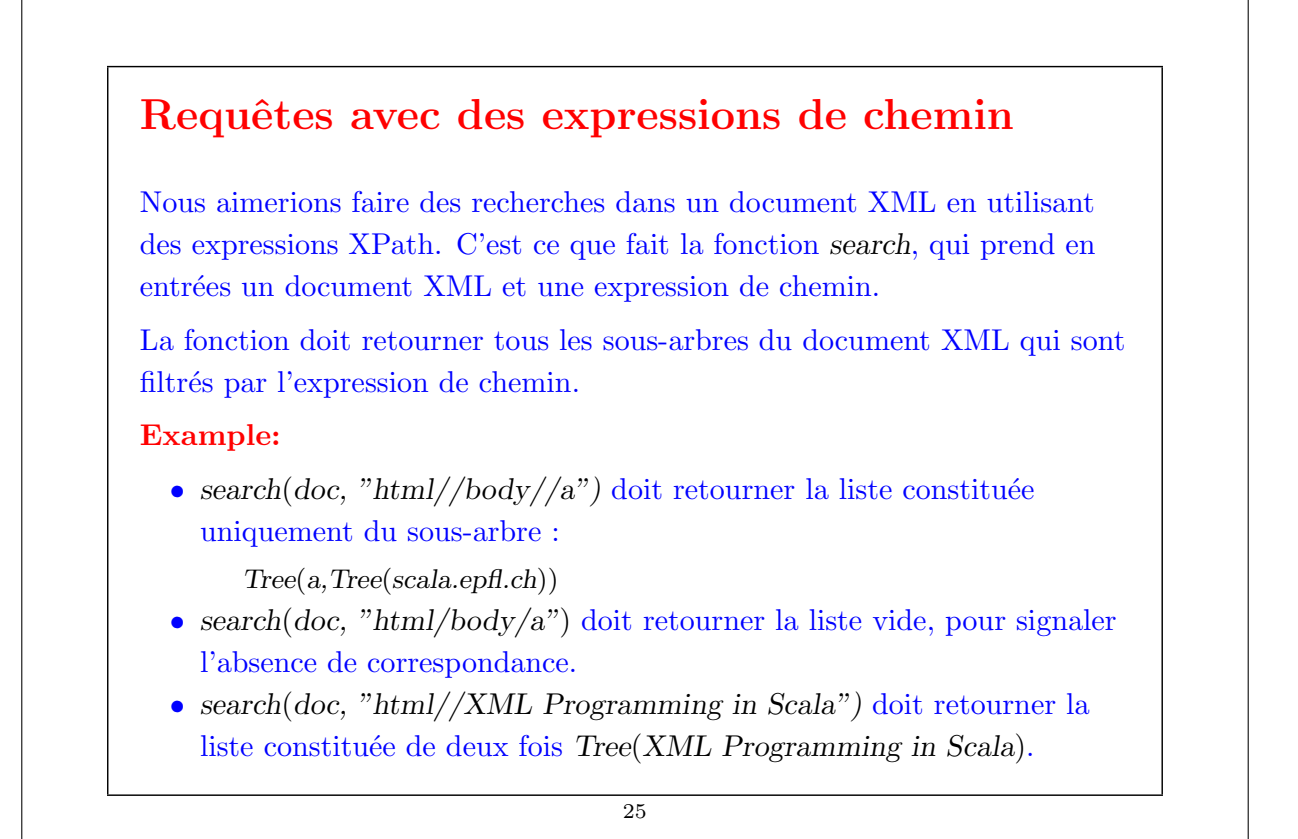

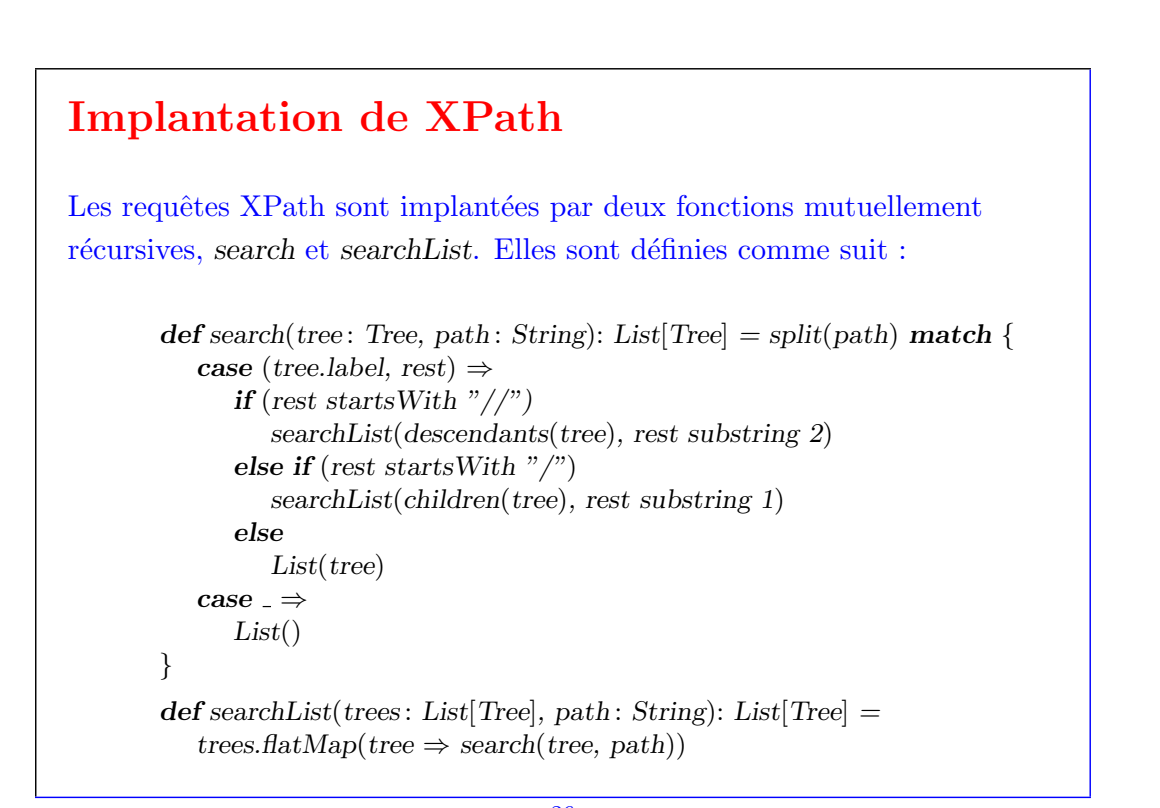

#### Remarques :

1. La fonction split coupe une chaîne de caractères à la première occurrence du caractère /. En utilisant des méthodes de java.lang.String, elle peut être définie ainsi :

```
def split(s: String): (String, String) = {
   val pos = s indexOf \frac{y}{z}if (pos == -1) (s, "")else (s.substring(0, pos), s.substring(pos))
}
```
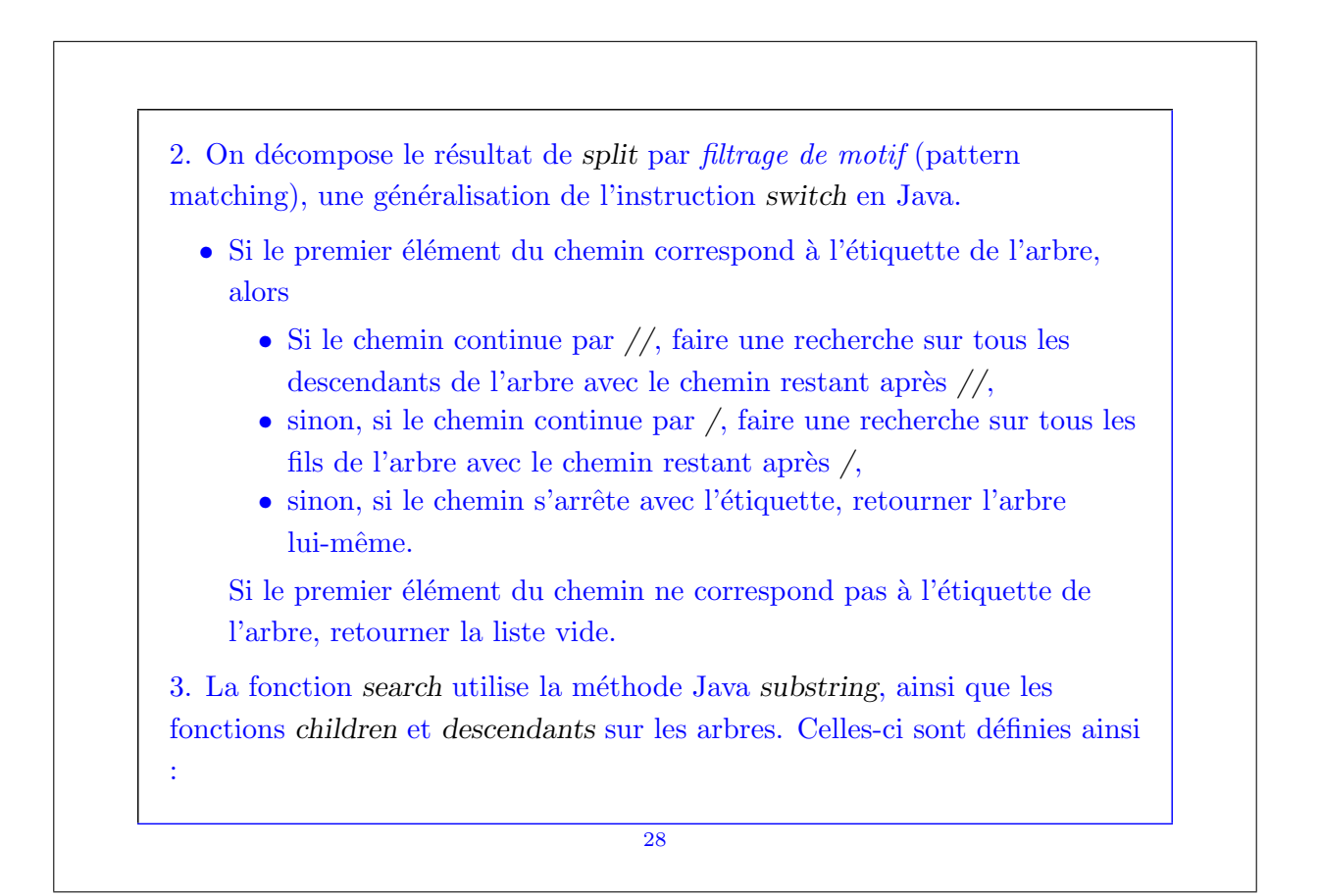

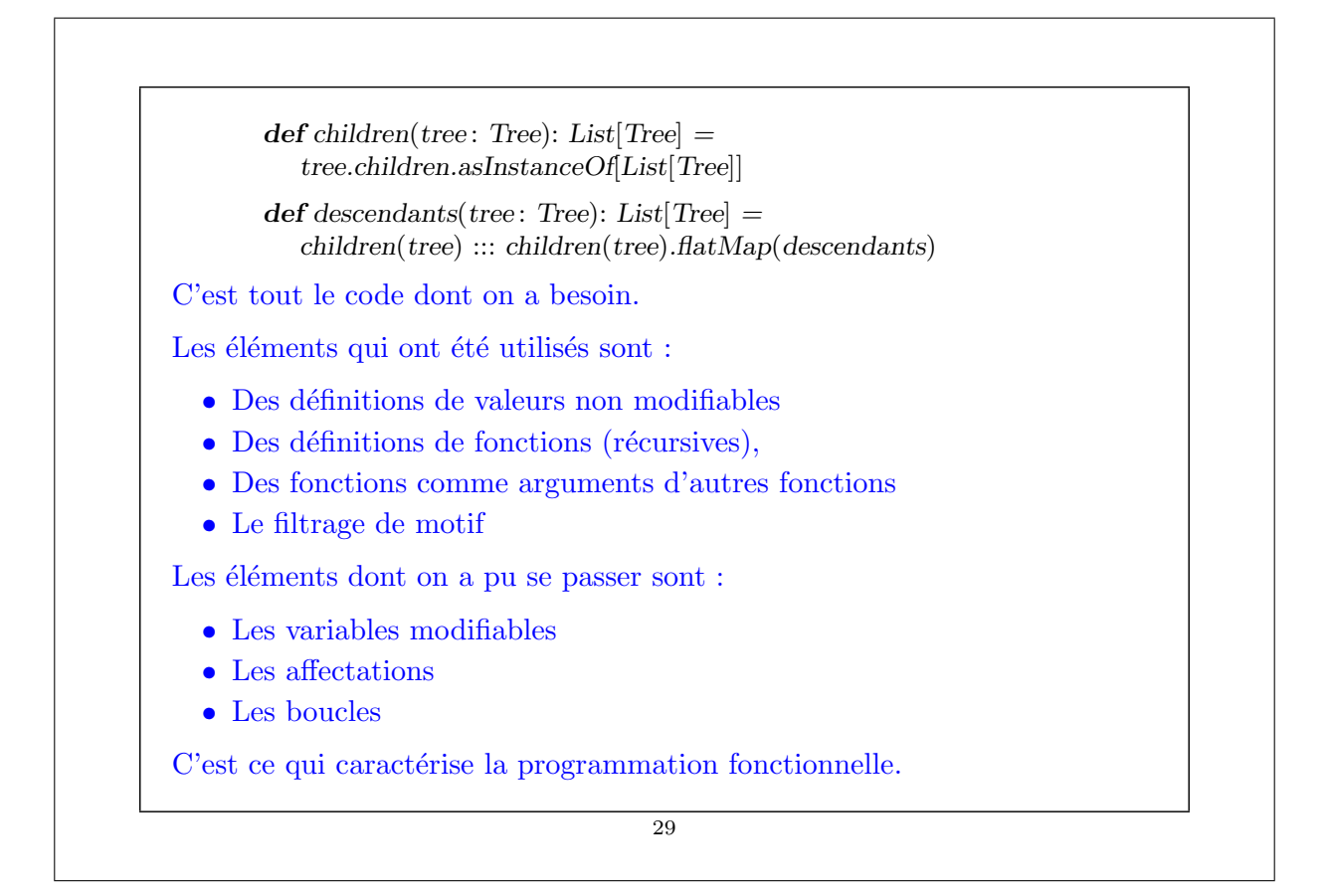

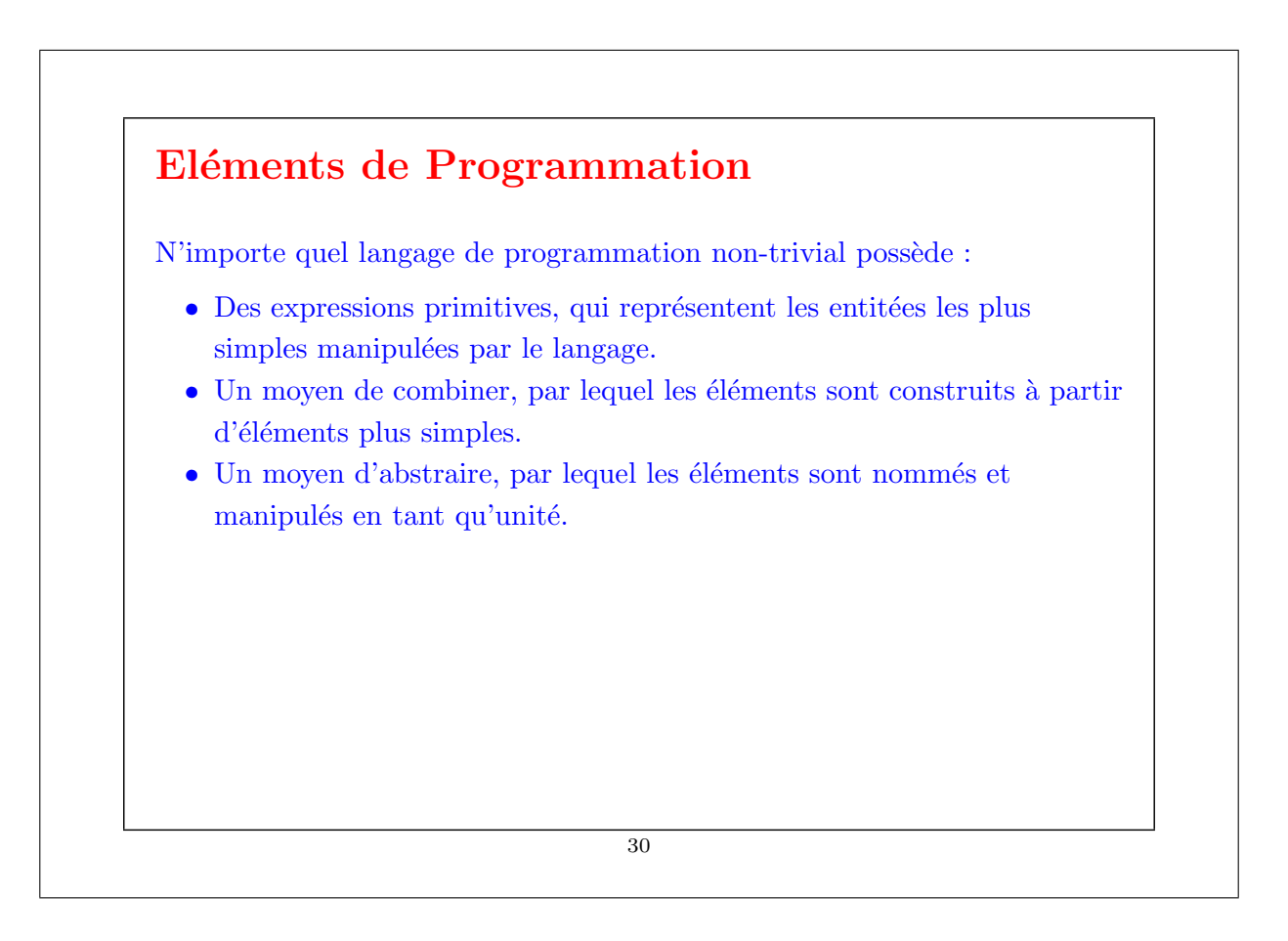

#### Les expressions

La programmation fonctionnelle c'est un peu comme utiliser une calculatrice.

L'utilisateur tape des expressions et le système répond en calculant leur valeur.

#### Exemple:

```
scala> 87 + 145
232
scala> 1000 − 333
667
scala> 5+2*311
```
31

### L'environnement

Les langages de programmation fonctionnels sont plus riches que les calculatrices, car ils permettent aussi de définir de nouvelles quantités et de nouveaux combinateurs.

#### Exemple:

```
scala> def size = 2size: \Rightarrow Intscala> 5 * size10
scala> def pi = 3.14159pi : \Rightarrow Doublescala> def radius = 10radius: \Rightarrow Intscala> 2 ∗ pi ∗ radius
62.8318
```
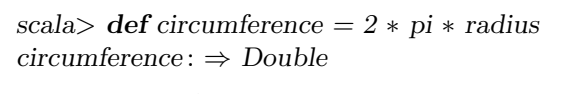

scala> circumference 62.8318

Le système de PF garde en mémoire les définitions dans un environnement, qui est une table de paires nom/valeur.

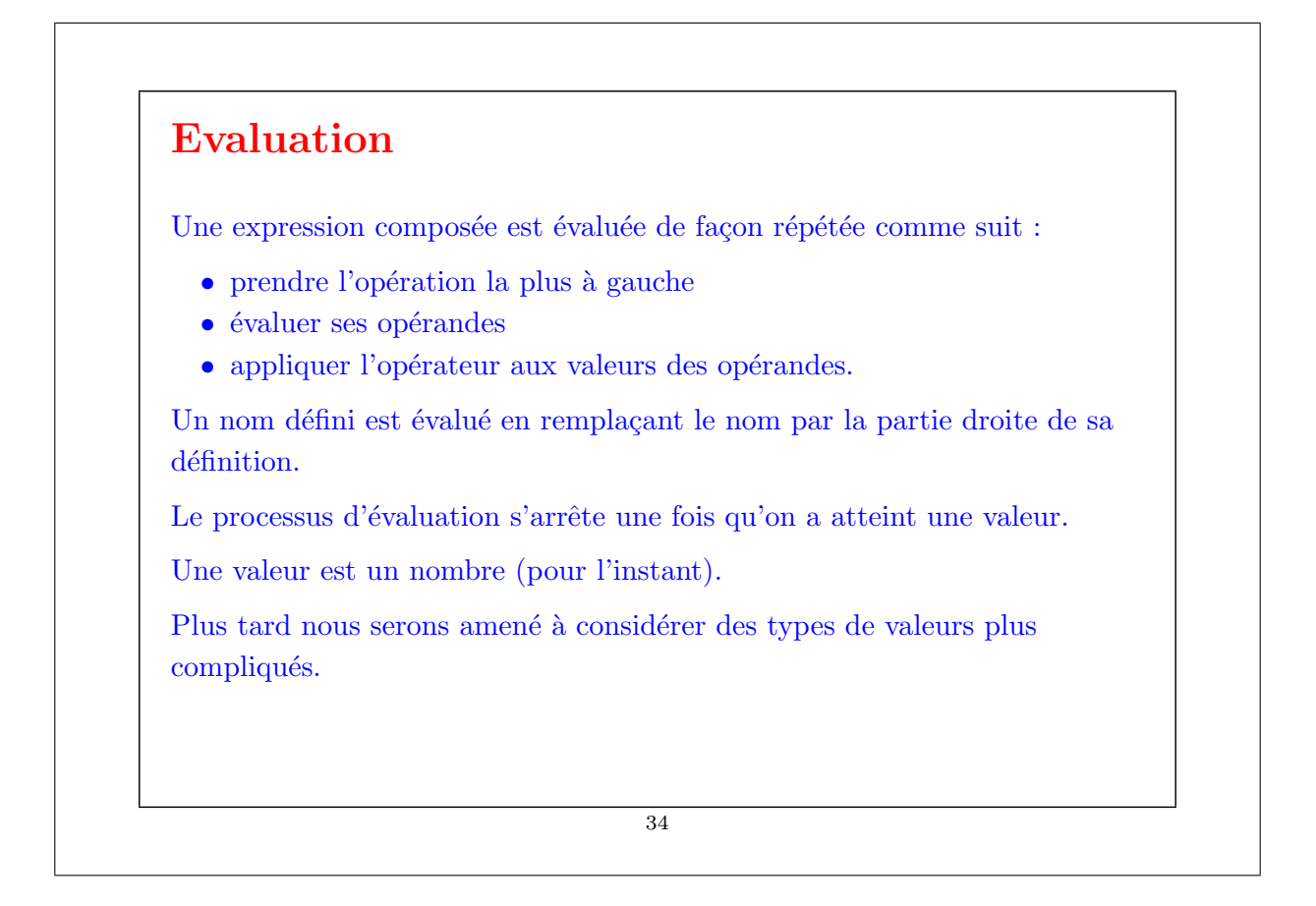

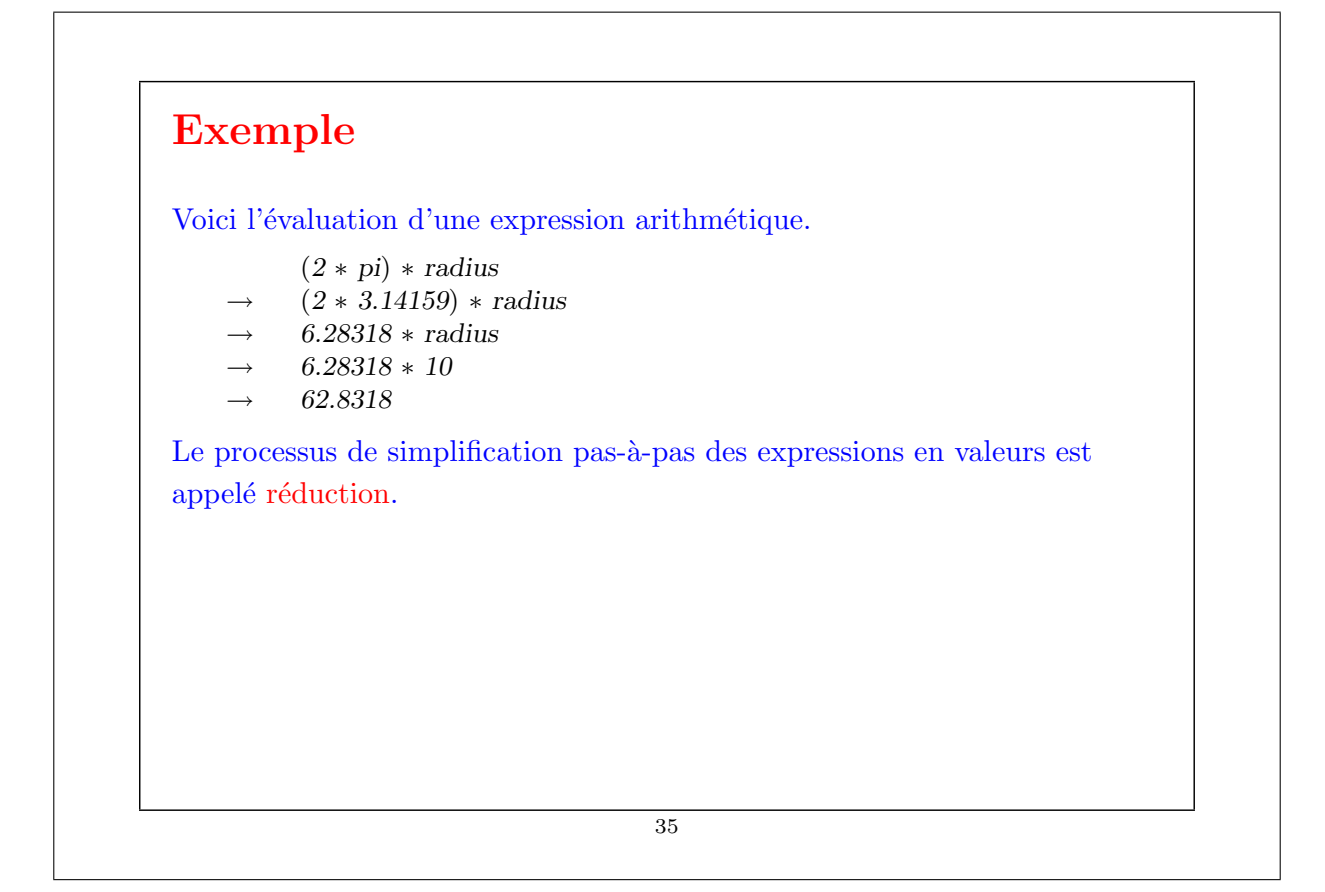

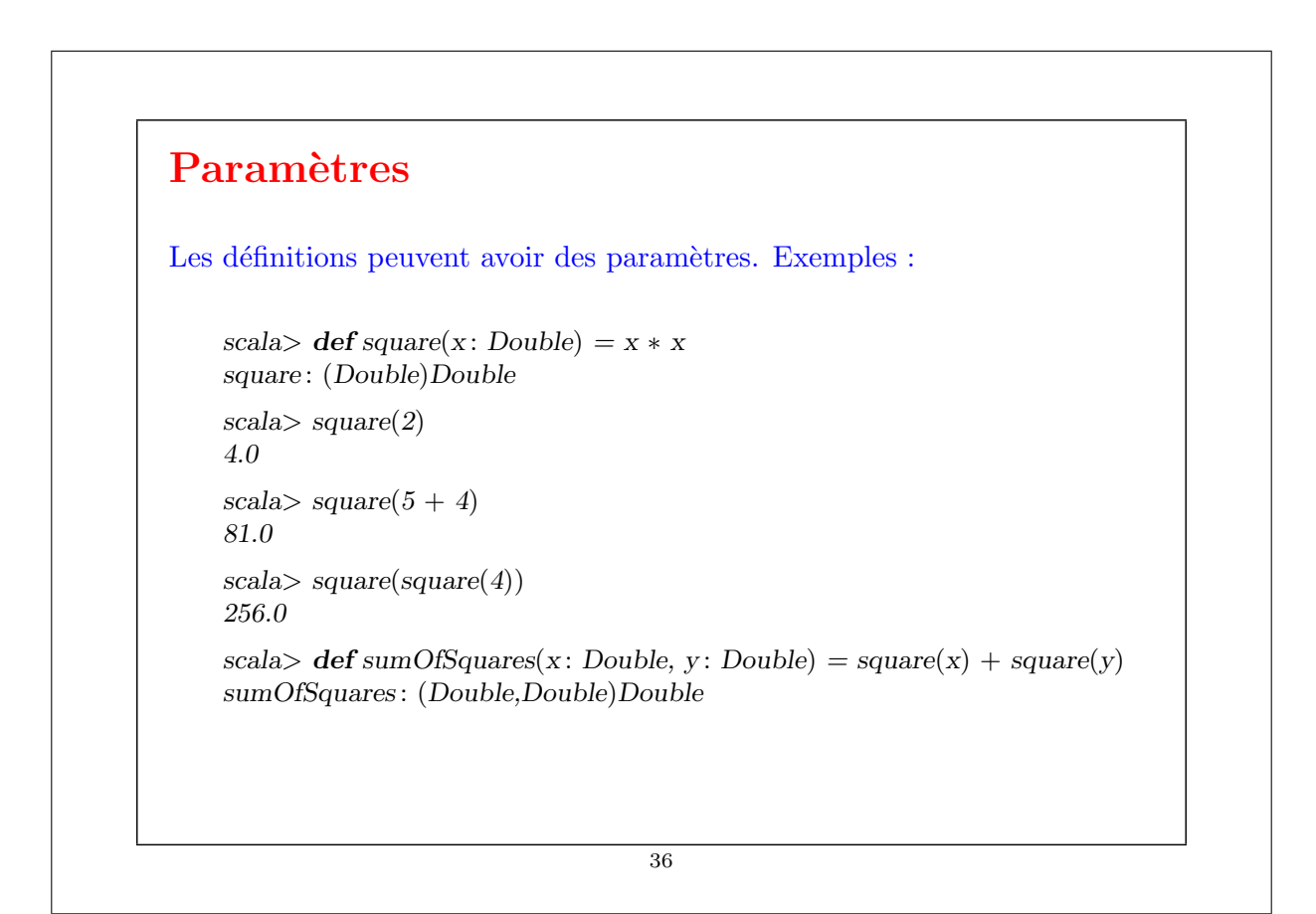

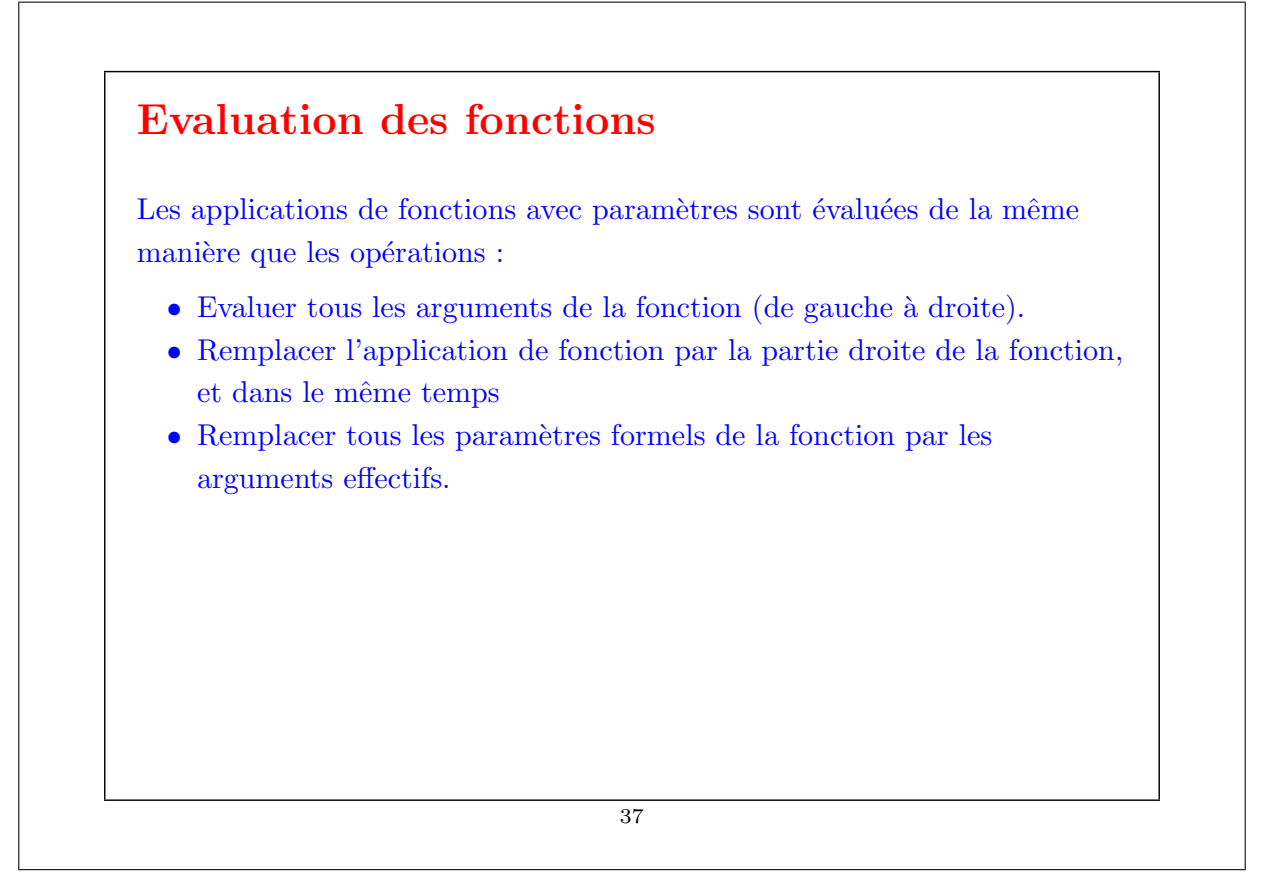

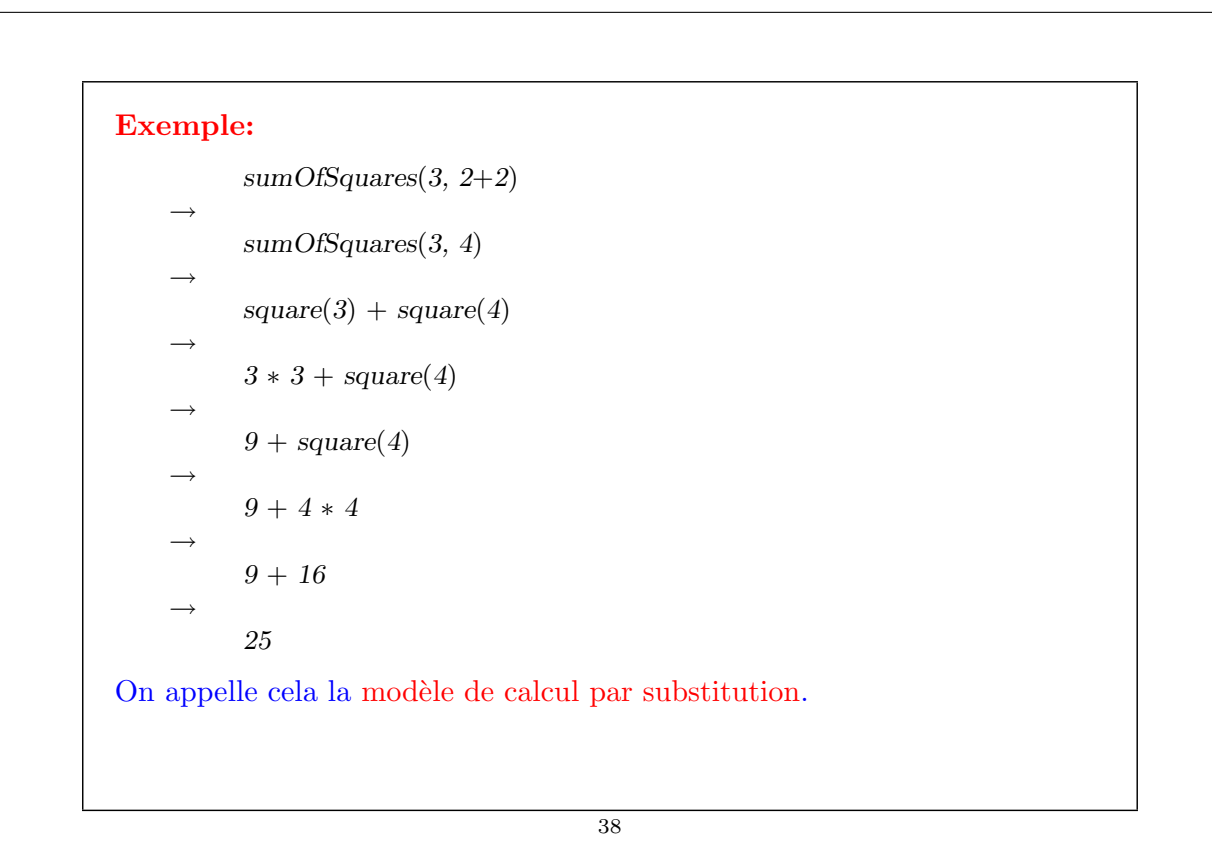

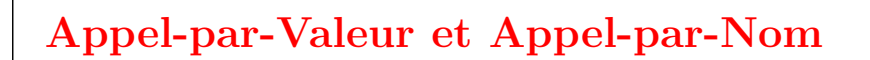

L'interpréteur réduit les arguments des fonctions vers des valeurs avant de réécrire l'application de fonction.

On pourrait aussi, à la place, appliquer la fonction à des arguments non réduits.

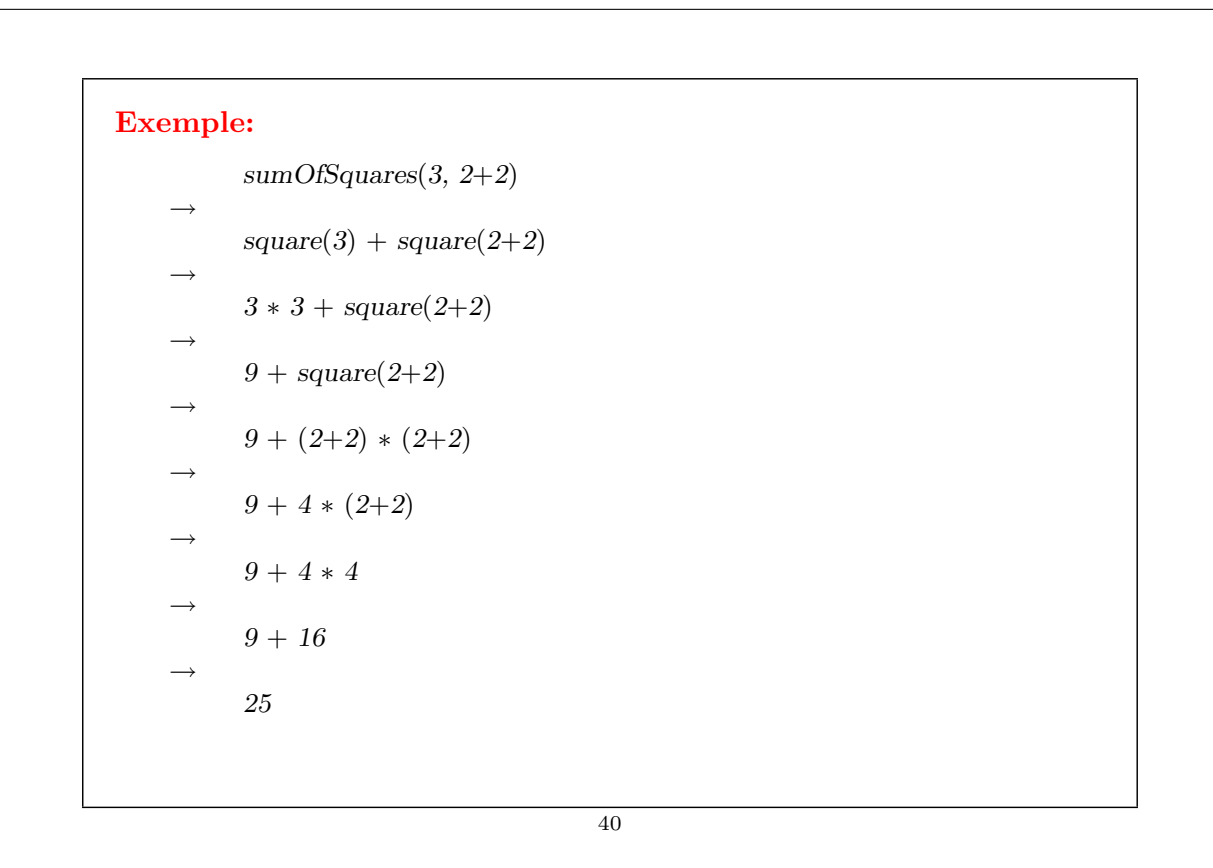

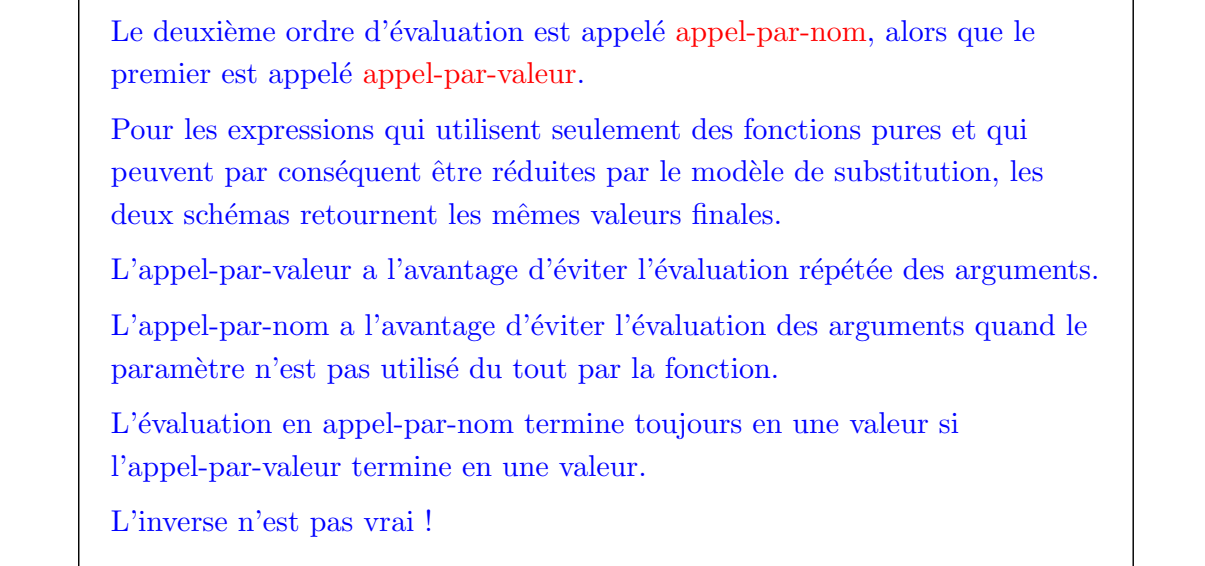

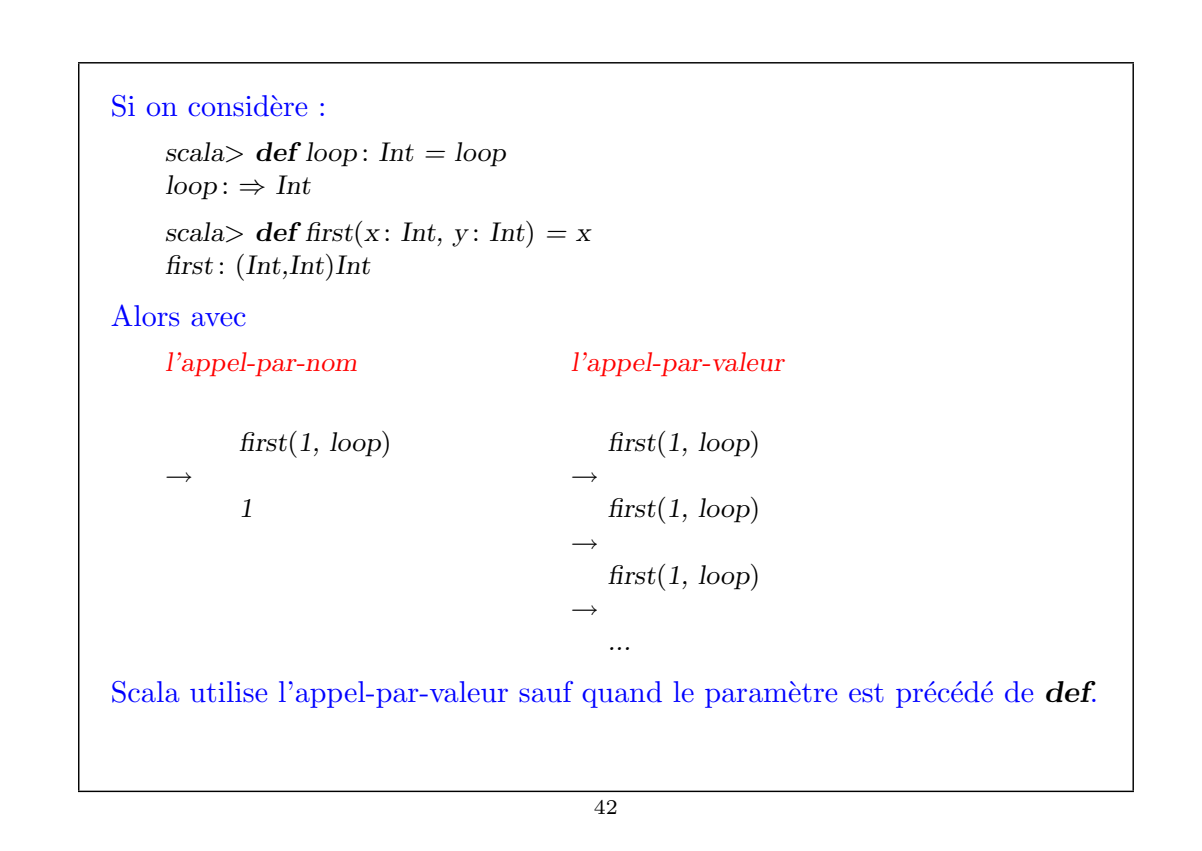

#### Exemple:

scala> def const $One(x: Int, y: \Rightarrow Int) = 1$ constOne : (Int,⇒Int)Int  $scal$ scala $> constOne(1, loop)$ 1 scala> constOne(loop, 2) (boucle infini)  $\hat{C}$ 

### 43

### Expressions Conditionnelles et Prédicats

Scala offre une expression if−else pour exprimer un choix entre deux alternatives.

Sa syntaxe est comme celle du if−else de Java, mais son utilisation est comme celle de l'expression conditionnelle ... ? ... : ... de Java.

#### Exemple:

scala> def abs(x: Double) = if (x > 0) x else  $-x$ abs : (Double)Double

 $x \geq y$  est un prédicat de type Boolean.

Les expressions booléennes sont composées des constantes true et false, des opérateurs de comparaison, de la négation booléenne ! et des opérateurs booléens  $&\&$  et  $||.$ 

Exercice: Définir  $&\&$  et  $||$  en termes de if.

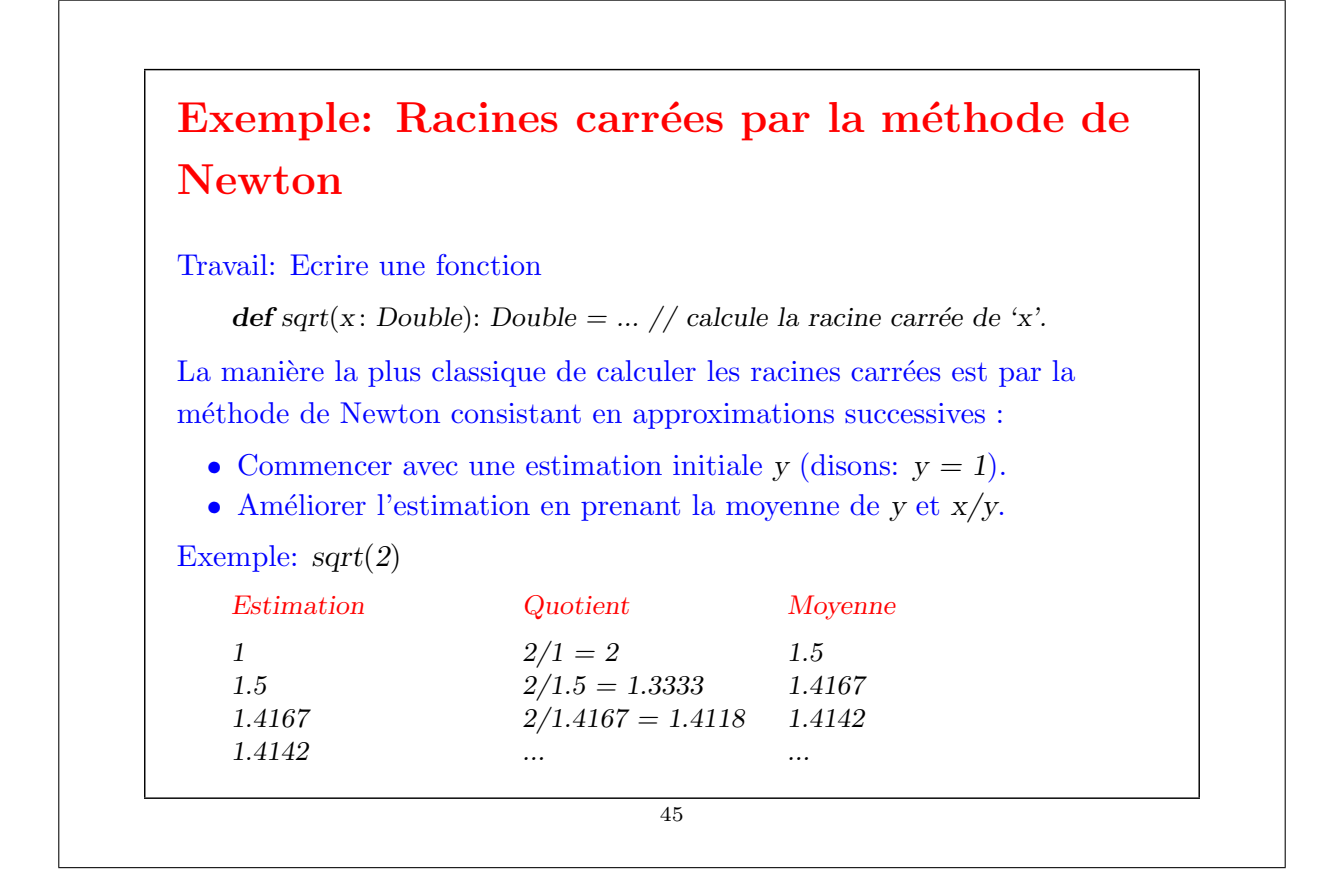

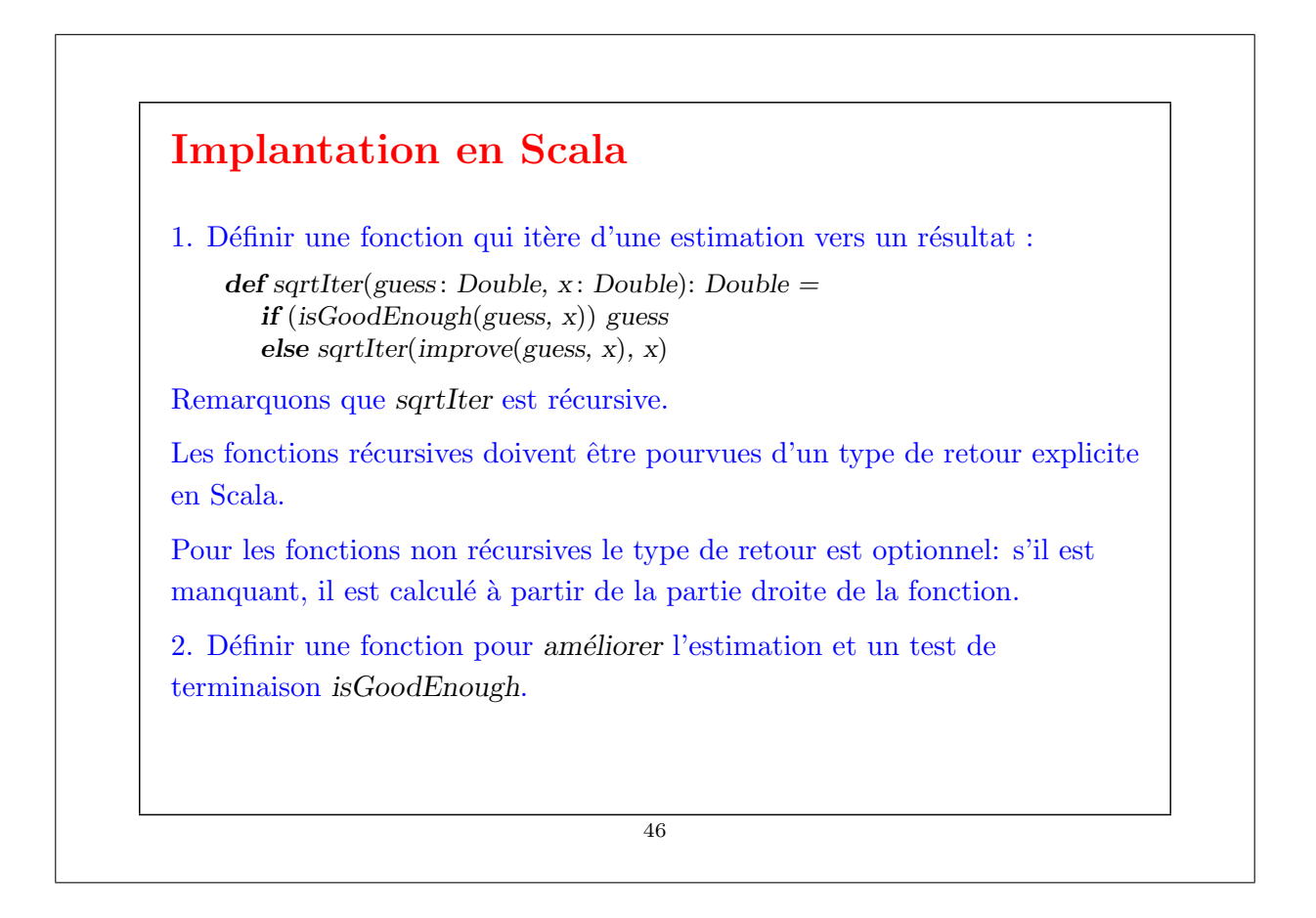

 $def \, improve(guess: Double, x: Double) =$  $(guess + x / guess) / 2$  $def$  is $GoodEnough(guess: Double, x: Double) =$  $abs(square(guess) - x) < 0.001$ 3. Définir la fonction sqrt.  $\text{def} \, \text{sqrt}(x \colon \text{Double}) = \text{sqrtIter}(1.0, x)$ Exercice: Le test is GoodEnough n'est pas très précis pour les petits nombres et peut ne pas terminer pour les très grands (pourquoi ?). Concevoir une version différente de isGoodEnough qui n'a pas ces problèmes. Exercice: Donner la trace de l'exécution de l'expression sqrt $(4)$ .

47

## Fonctions imbriquées La programmation fonctionnelle encourage la construction de nombreuses petites fonctions d'aide. Les noms des fonctions telles que sqrtIter, improve et isGodEnough n'ont d'intérêt que pour l'implantation de sqrt. Normalement on ne voudrait pas que les utilisateurs de sqrt accèdent directement à ces fonctions. On peut atteindre ce but (et éviter la pollution de l'espace de noms) en incluant les fonctions d'aide à l'intérieur même de la fonction appelante : 48

```
\text{def} \, \text{sqrt}(x : \text{Double}) = \{def sqrtIter(guess: Double, x: Double): Double =
           if (isGoodEnough(guess, x)) guess
           else sqrtIter(improve(guess, x), x)
        def \text{improve}(guess: Double, x: Double) =(guess + x / guess) / 2def is GoodEnough(guess: Double, x: Double) =abs(square(guess) - x) < 0.001sqrt(1.0, x)}
Remarques:
  \bullet \ \{ \dots \} délimite un bloc.
  \bullet La fin du bloc est une expression qui définit sa valeur.
  • Cette expression peut être précédée par des définitions auxiliaires.
  \bullet Les définitions à l'intérieur d'un bloc ne sont visibles que dans le bloc.
  \bullet Les définitions à l'intérieur d'un bloc masquent les définitions des
     blocs englobants.
```
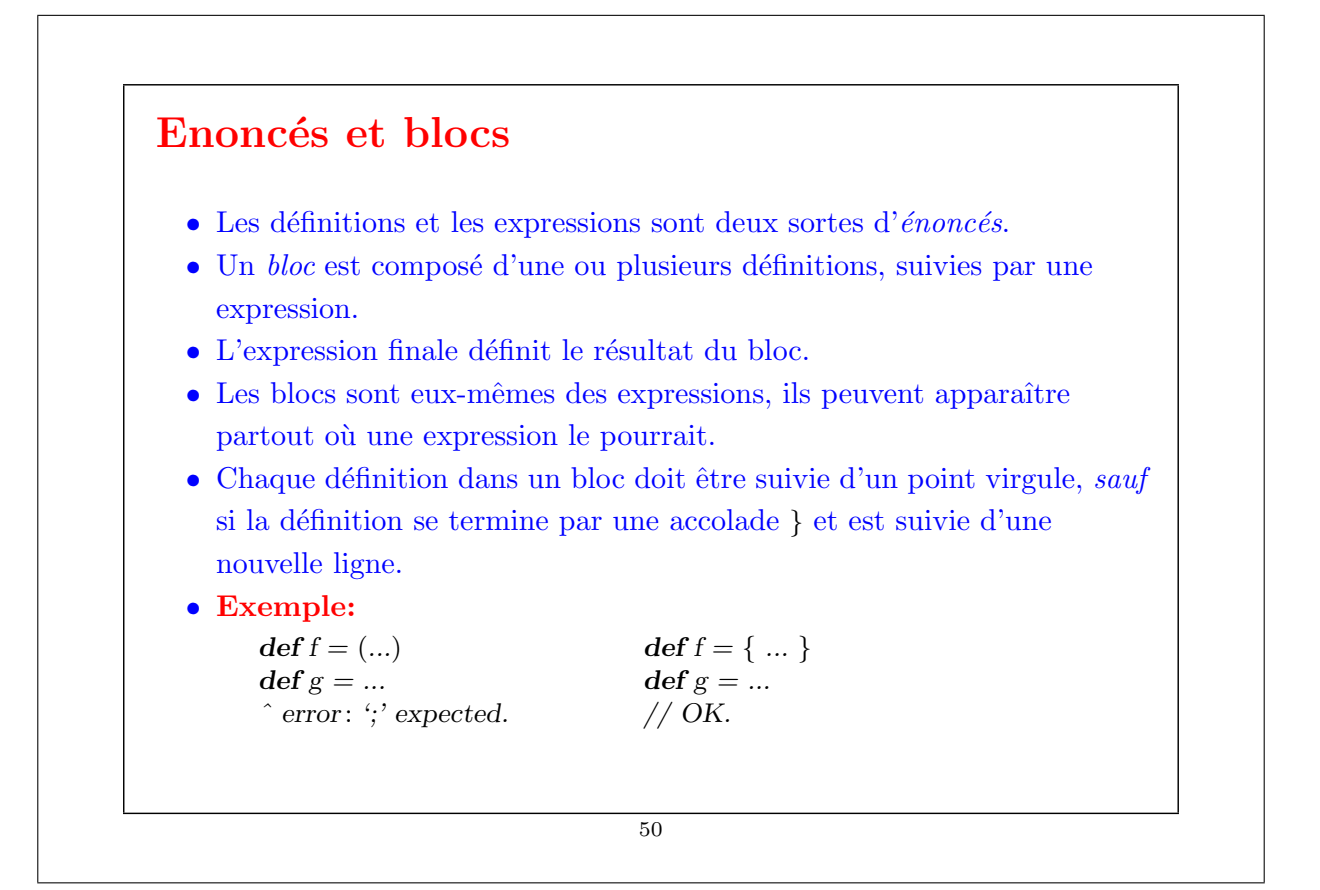

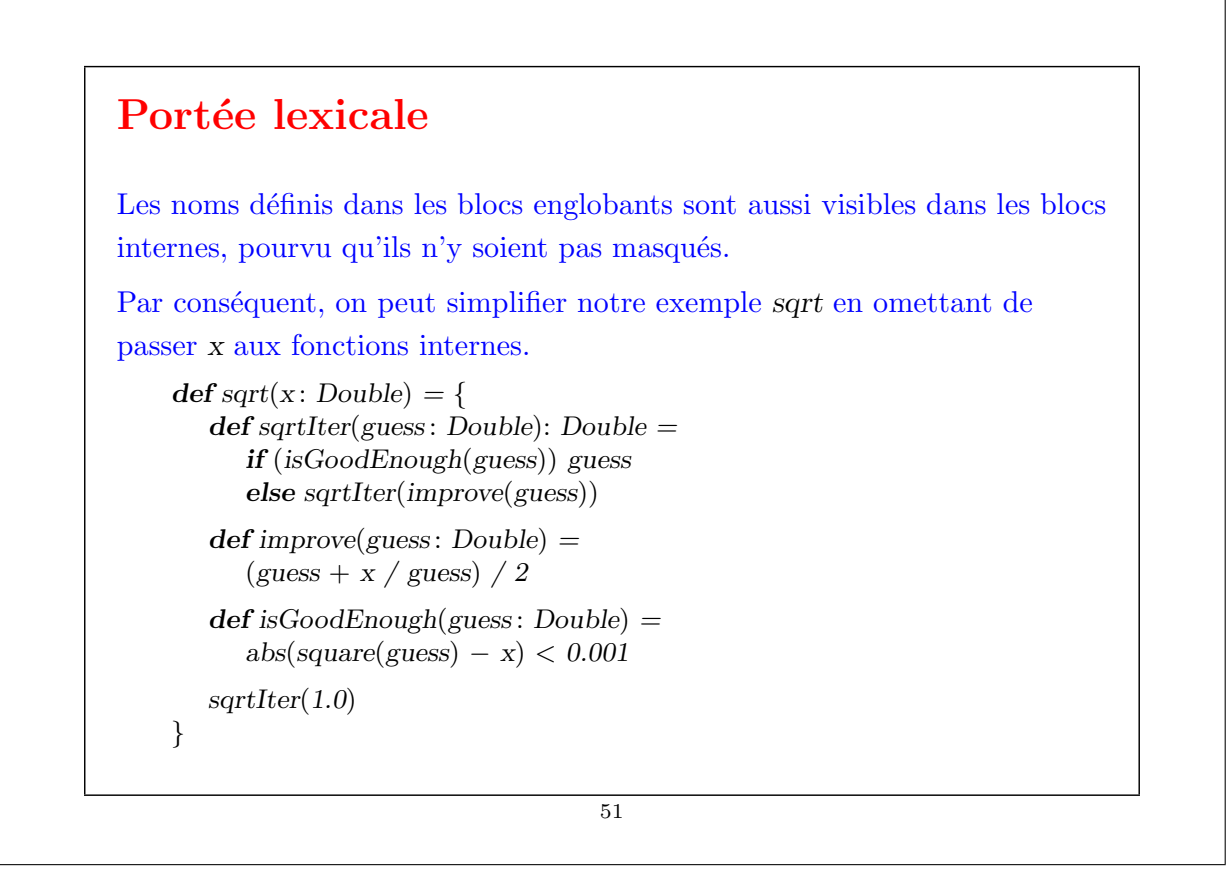